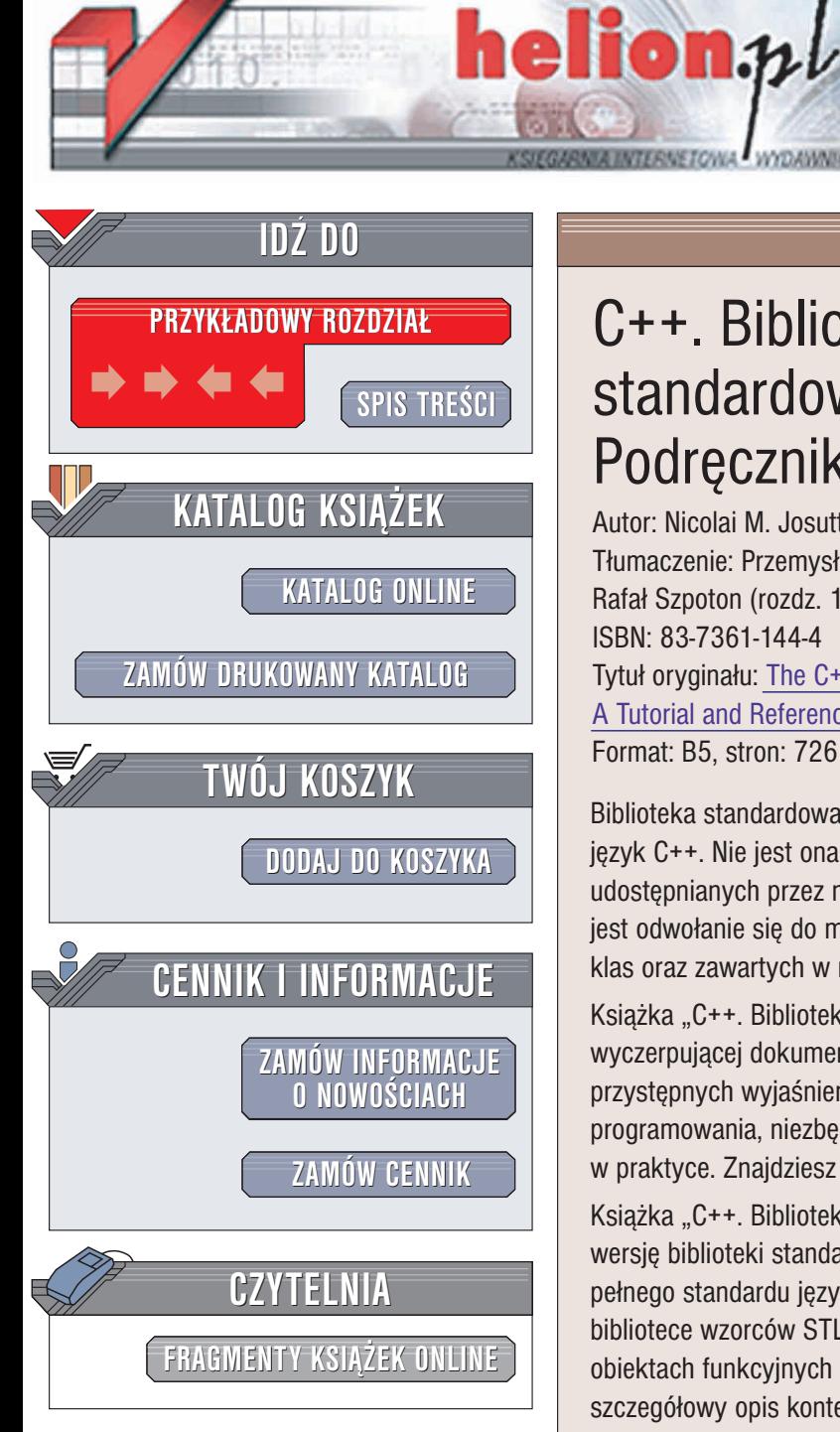

Wydawnictwo Helion ul. Chopina 6 44-100 Gliwice tel. (32)230-98-63 e-mail: [helion@helion.pl](mailto:helion@helion.pl)

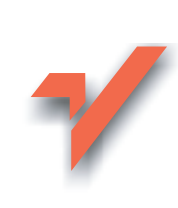

# C++. Biblioteka standardowa.<br>Podręcznik programisty

Autor: Nicolai M. Josuttis Tłumaczenie: Przemysław Steć (rozdz. 1 – 9), Rafał Szpoton (rozdz. 10 - 15) ISBN: 83-7361-144-4 Tytuł oryginału: The C++ [Standard Library:](http://www.amazon.com/exec/obidos/ASIN/0201379260) A [Tutorial and Referencee](http://www.amazon.com/exec/obidos/ASIN/0201379260) Format: B5, stron: 726

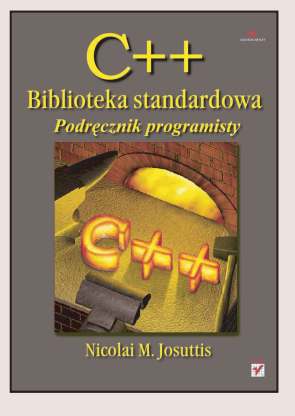

Biblioteka standardowa C++ to zestaw klas oraz interfejsów znacznie rozszerzających język C++. Nie jest ona jednak łatwa do przyswojenia. W celu pełnego wykorzystania udostepnianych przez nia komponentów oraz skorzystania z jej możliwości, konieczne jest odwołanie się do materiałów zawierających nieco więcej informacji niż tylko listę klas oraz zawartych w nich funkcji.

Książka "C++. Biblioteka standardowa. Podręcznik programisty" dostarcza wyczerpującej dokumentacji każdego z komponentów biblioteki, jak również przystępnych wyjaśnień złożonych zagadnień; prezentuje praktyczne szczegóły programowania, niezbêdne do skutecznego zastosowania omawianej biblioteki w praktyce. Znajdziesz w niej również liczne przykłady działającego kodu źródłowego.

Książka "C++. Biblioteka standardowa. Podręcznik programisty" opisuje aktualna wersję biblioteki standardowej C++, w tym jej najnowsze elementy dołączone do pełnego standardu jezyka ANSI/ISO C++. Opis skoncentrowany jest na standardowej bibliotece wzorców STL (ang. Standard Template Library), kontenerach, iteratorach, obiektach funkcyjnych oraz algorytmach STL. W książce tej znajdziesz również szczegółowy opis kontenerów specjalnych, łańcuchów znakowych, klas numerycznych, zagadnienia lokalizacji programów oraz omówienie biblioteki IOStream. Każdy z komponentów został dokładnie przedstawiony wraz z opisem jego przeznaczenia oraz założeń projektowych, przykładami, czyhającymi pułapkami, jak również definicją udostępnianych przez niego klas oraz funkcji.

Omówione w książce zagadnienia to między innymi:

- Krótkie wprowadzenie do C++ i biblioteki standardowej
- Standardowa biblioteka wzorców
- Kontenery STL
- Obiekty funkcyjne STL
- Algorytmy STL
- Kontenery specjalne: stosy, kolejki, klasa bitset
- £añcuchy
- Kontenery numeryczne
- Operacje wejścia-wyjścia z wykorzystaniem klas strumieniowych
- Funkcje służące umiędzynarodowieniu aplikacji
- Alokatory

"C++. Biblioteka standardowa. Podręcznik programisty" stanowi wyczerpująca, szczegółową, przystępnie napisaną oraz praktyczną książkę. Tworzy ona materiał referencyjny C++, do którego będziesz stale powracać.

# <span id="page-1-0"></span>Spis treści

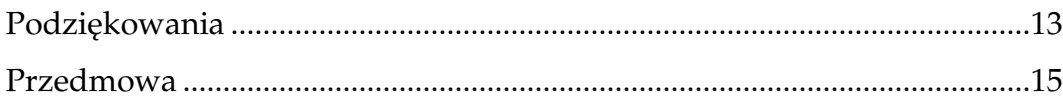

# $\mathbf{1}$

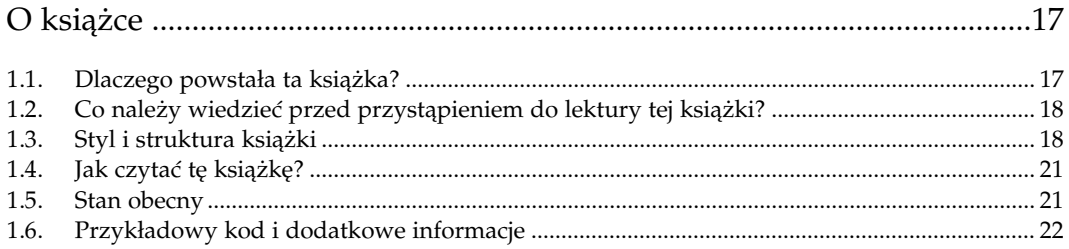

# $\overline{2}$

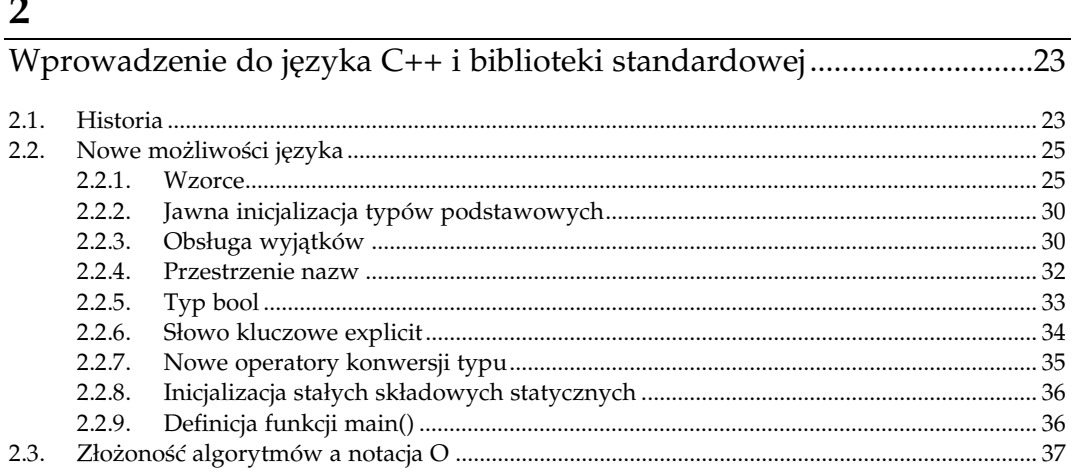

# $\overline{3}$

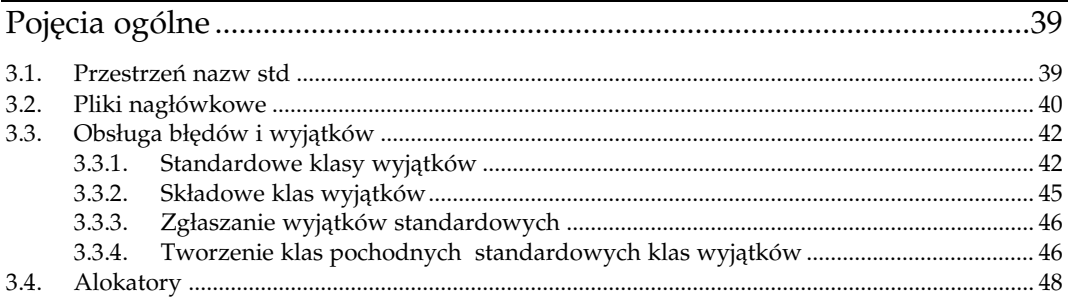

# $\boldsymbol{4}$

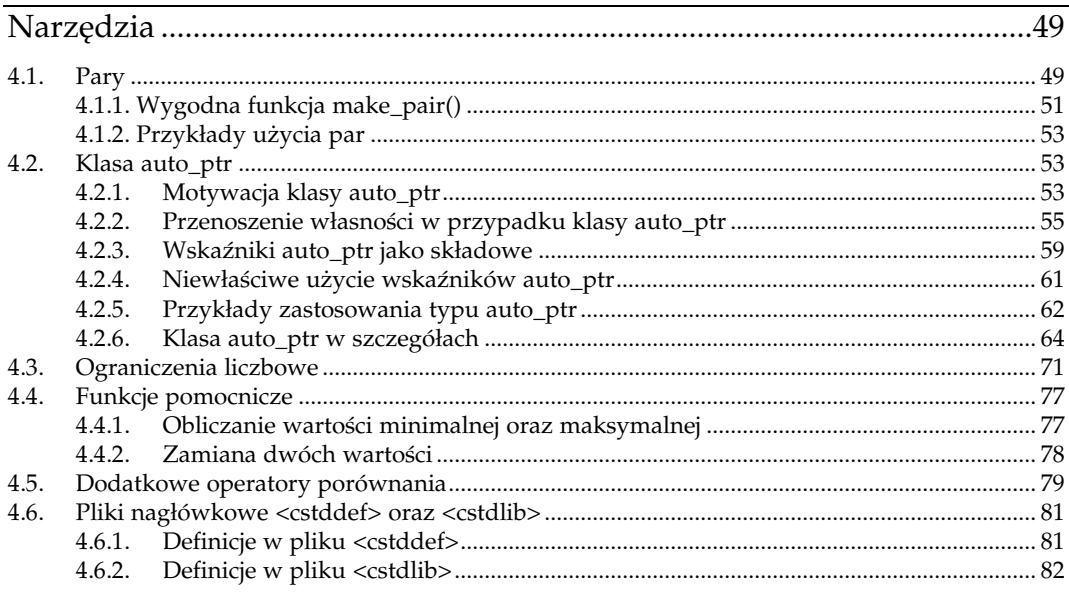

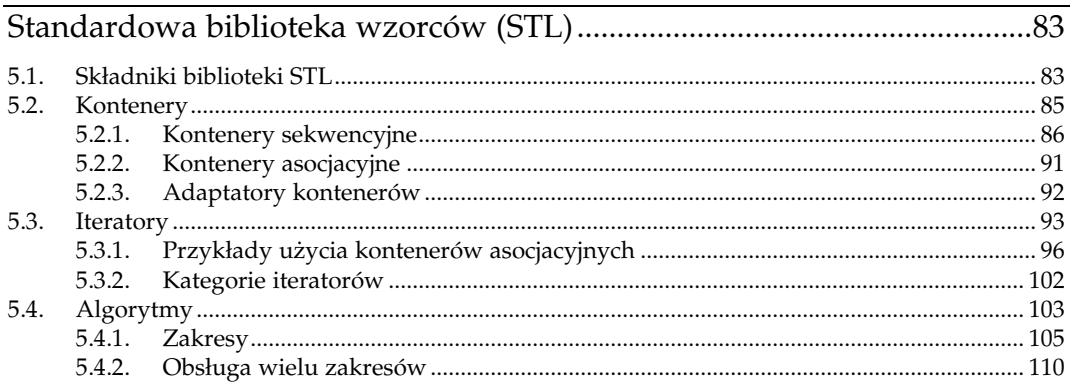

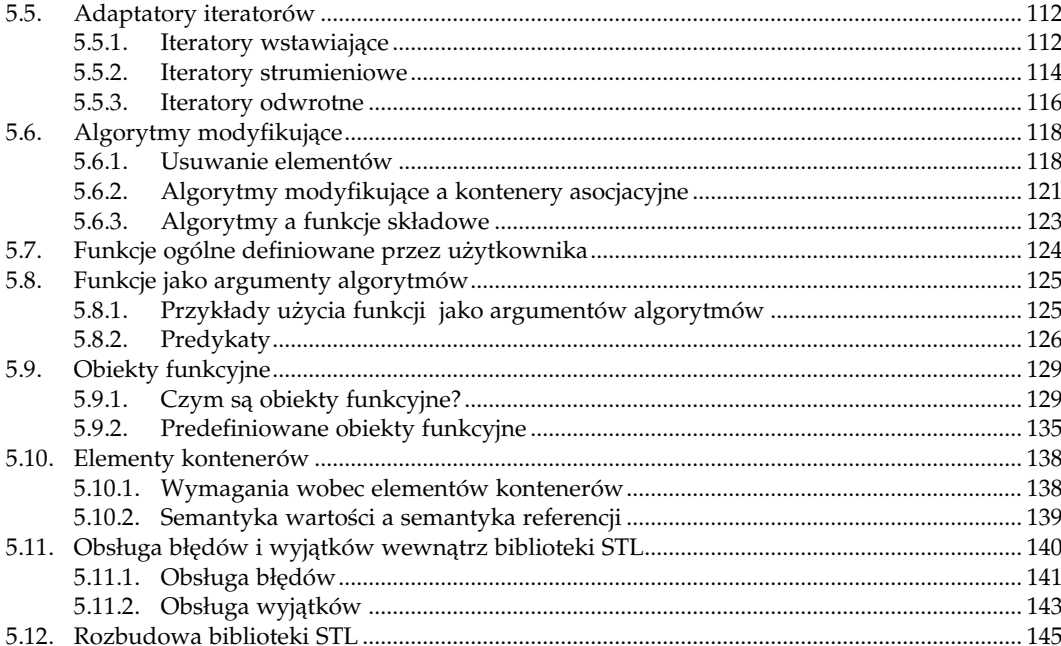

# $\boldsymbol{6}$

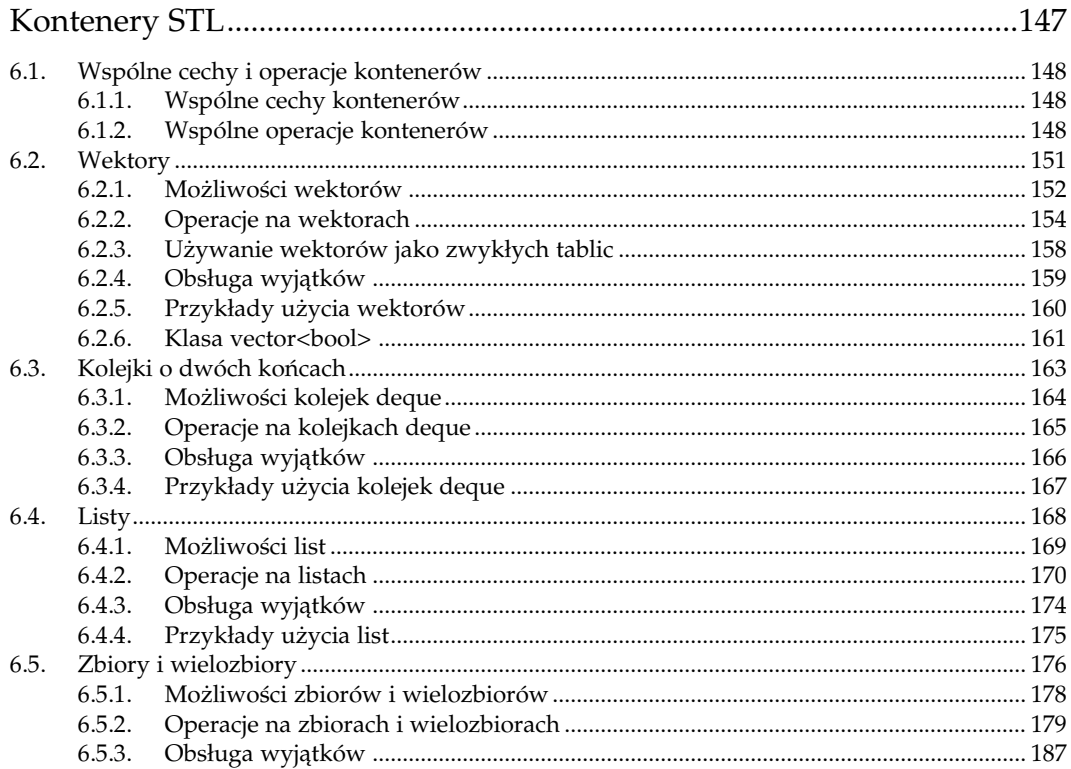

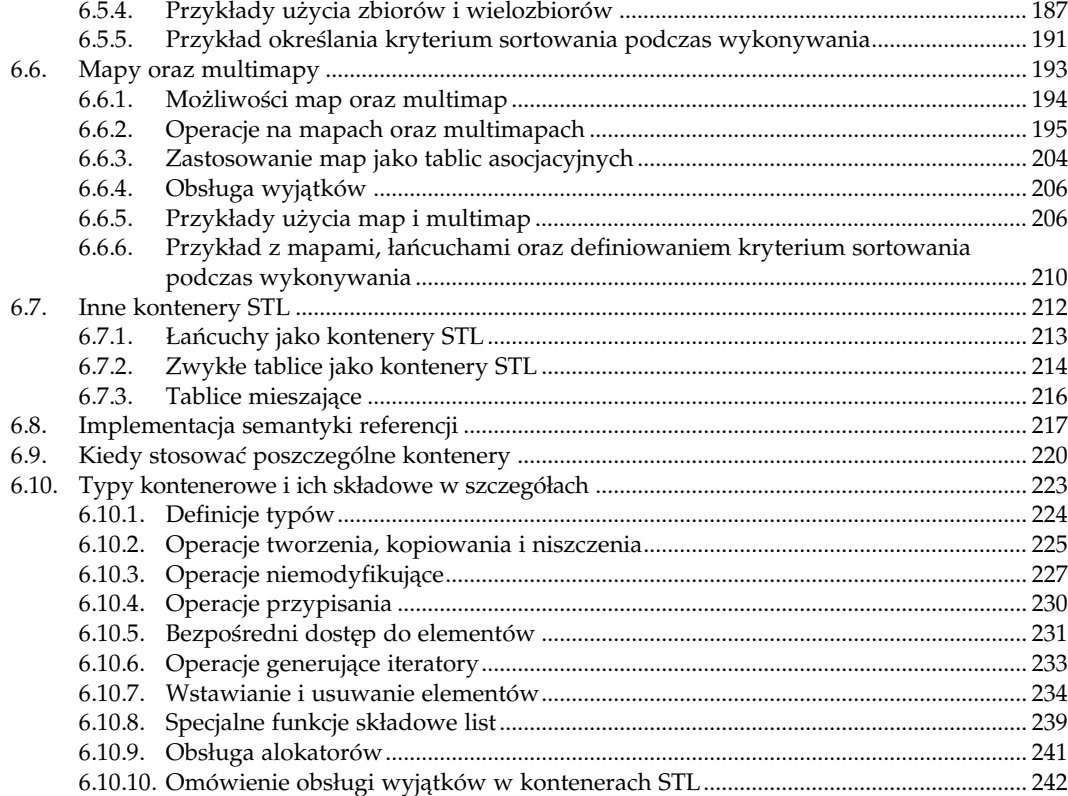

# $\overline{7}$

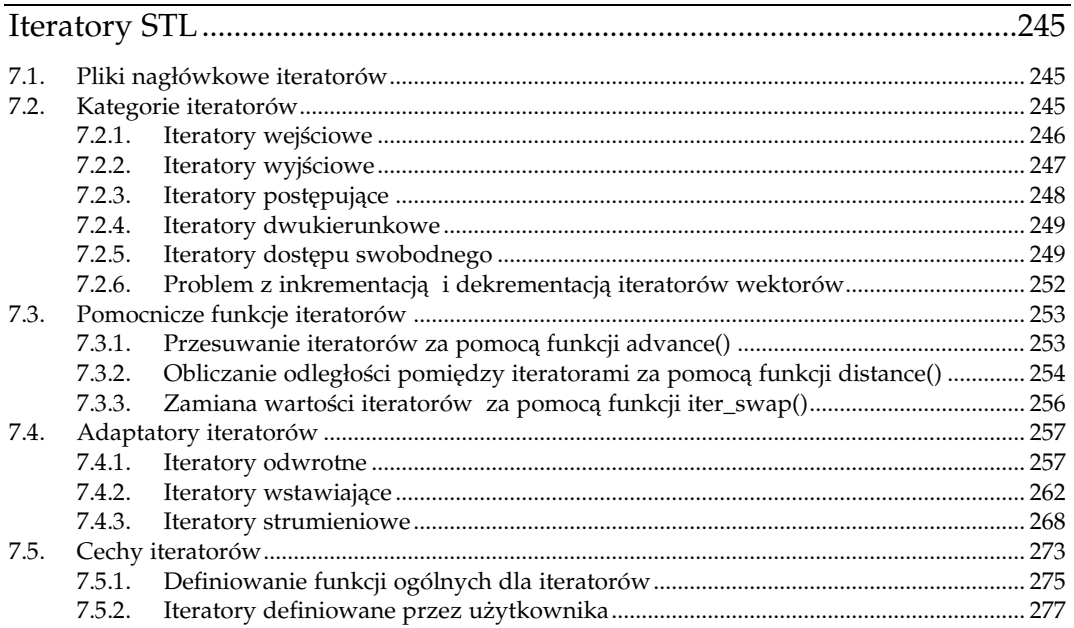

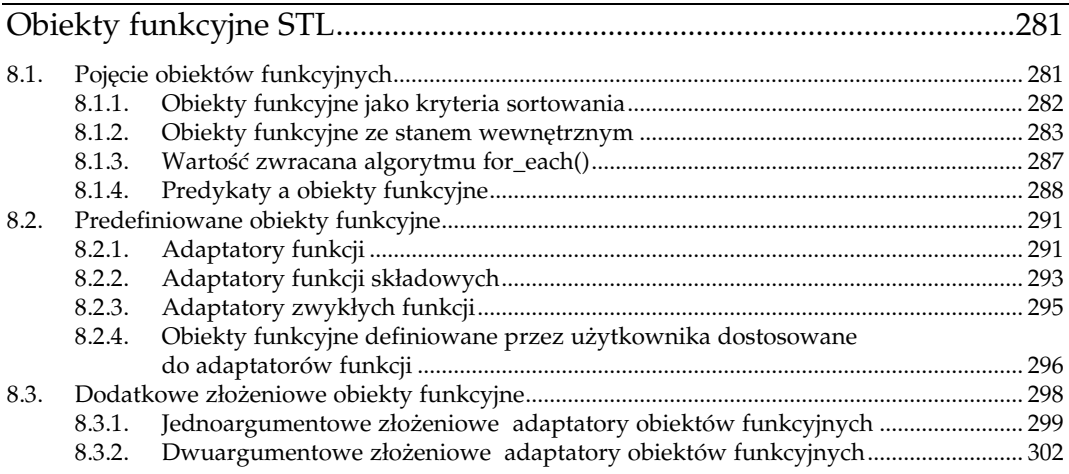

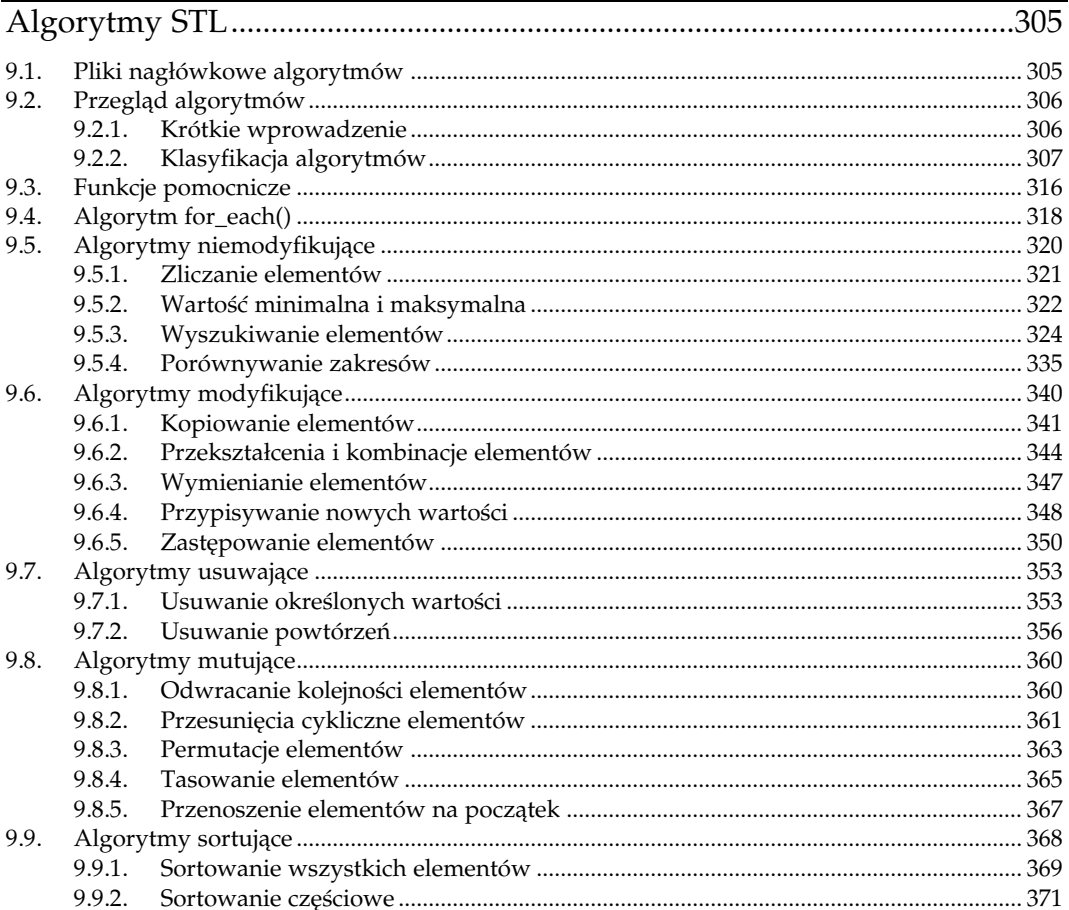

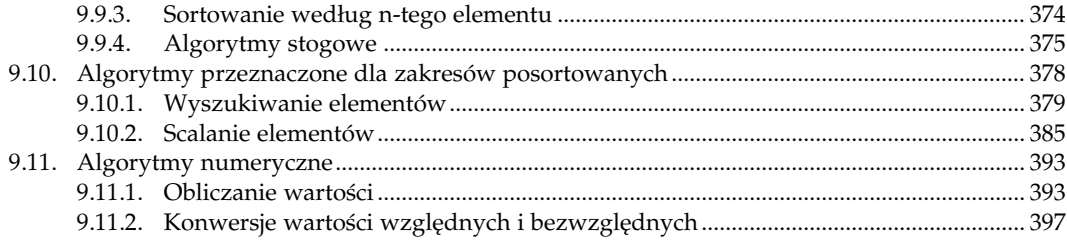

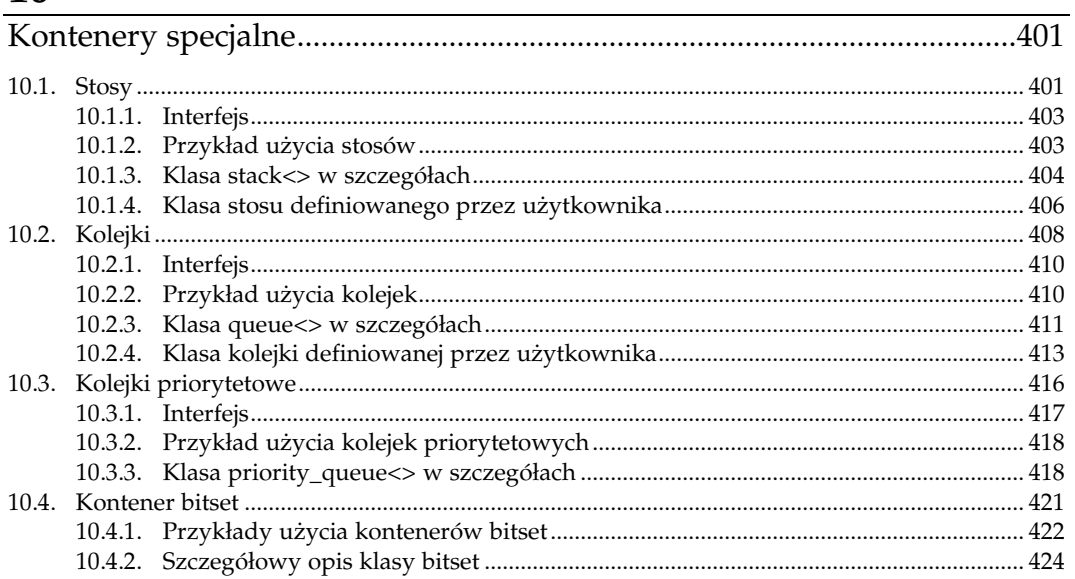

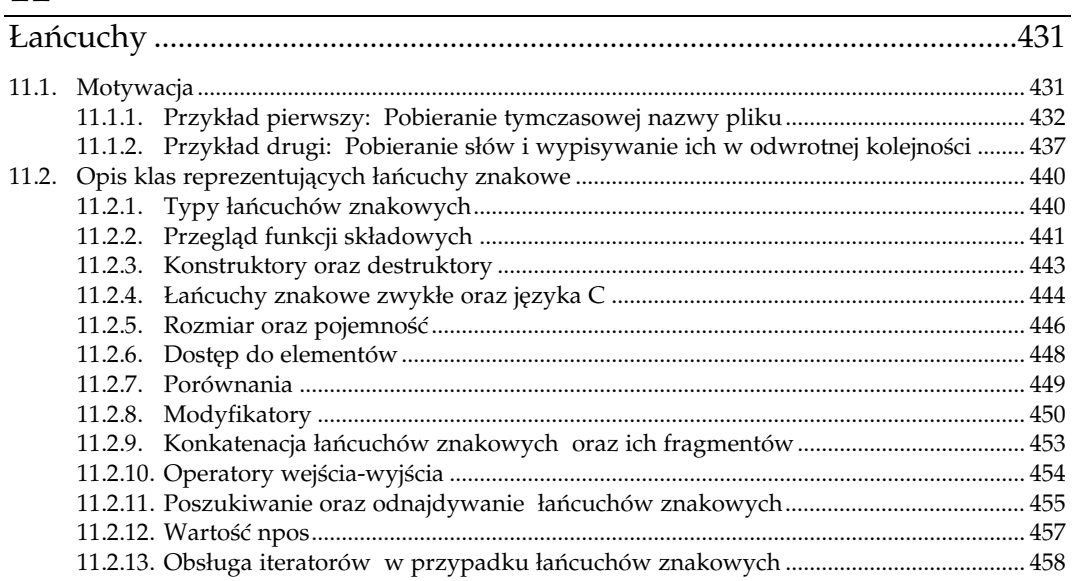

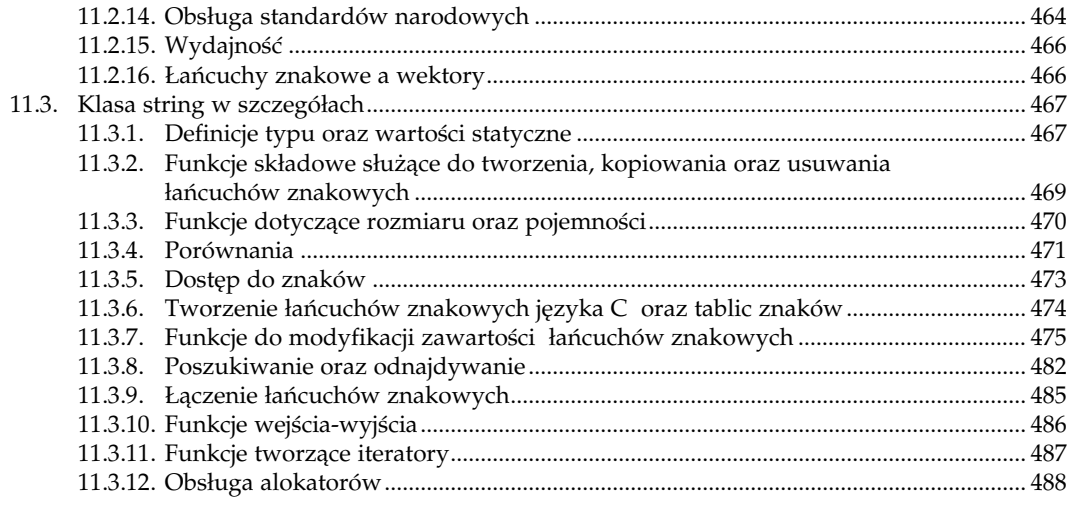

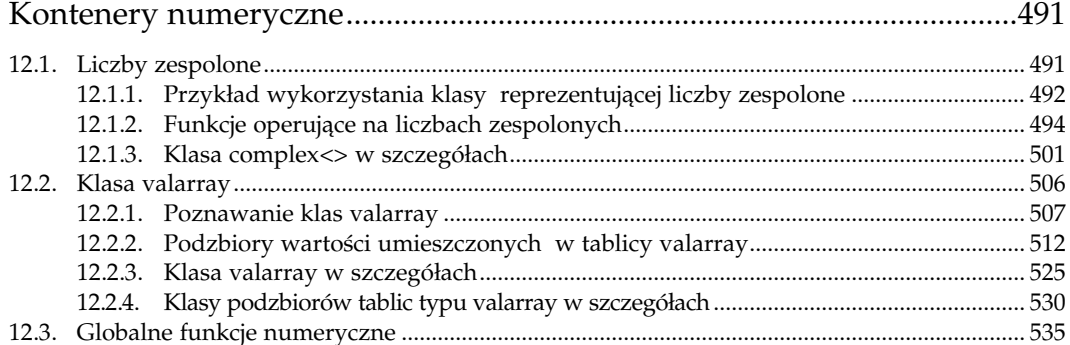

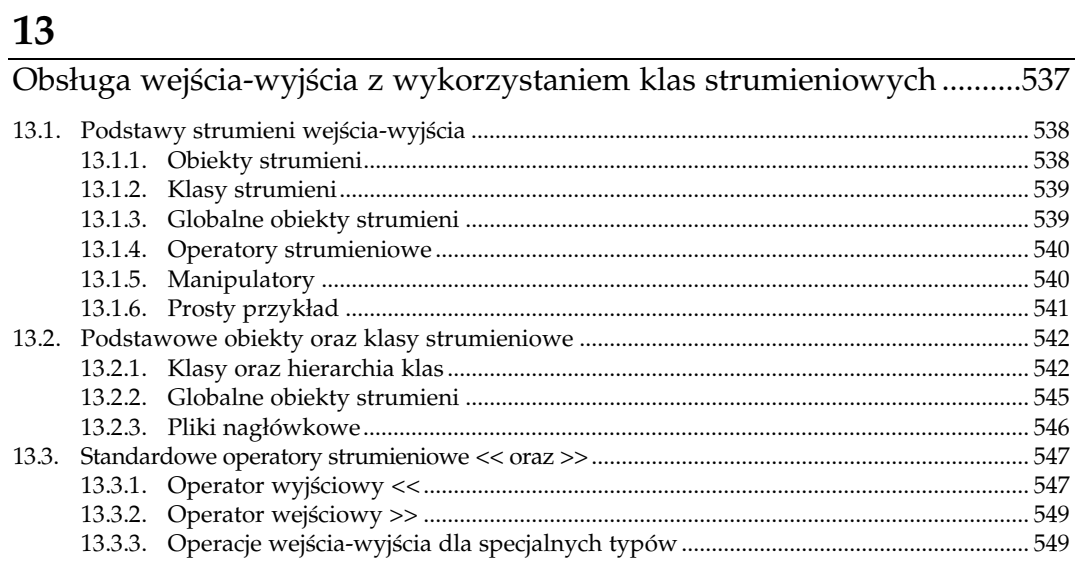

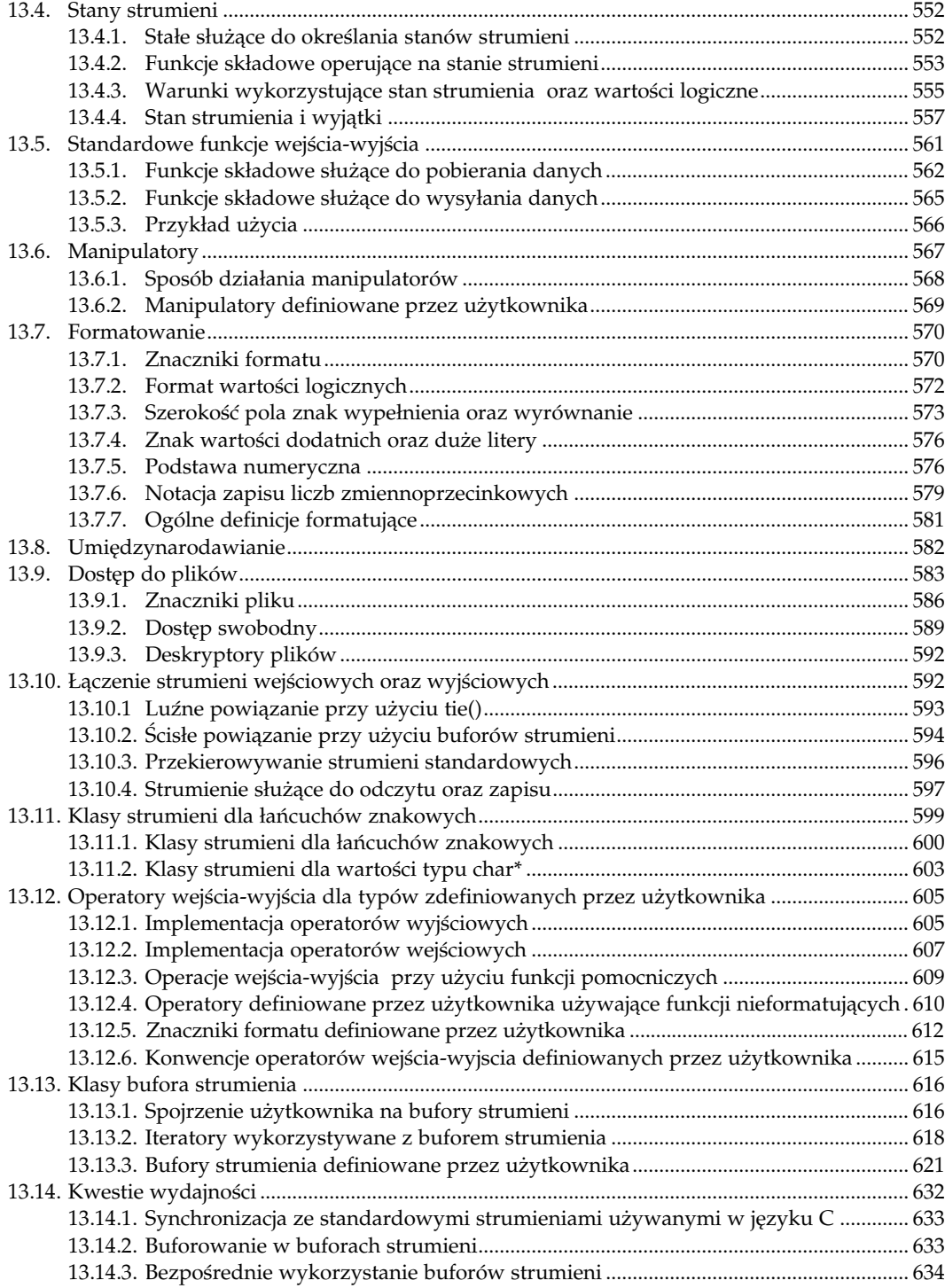

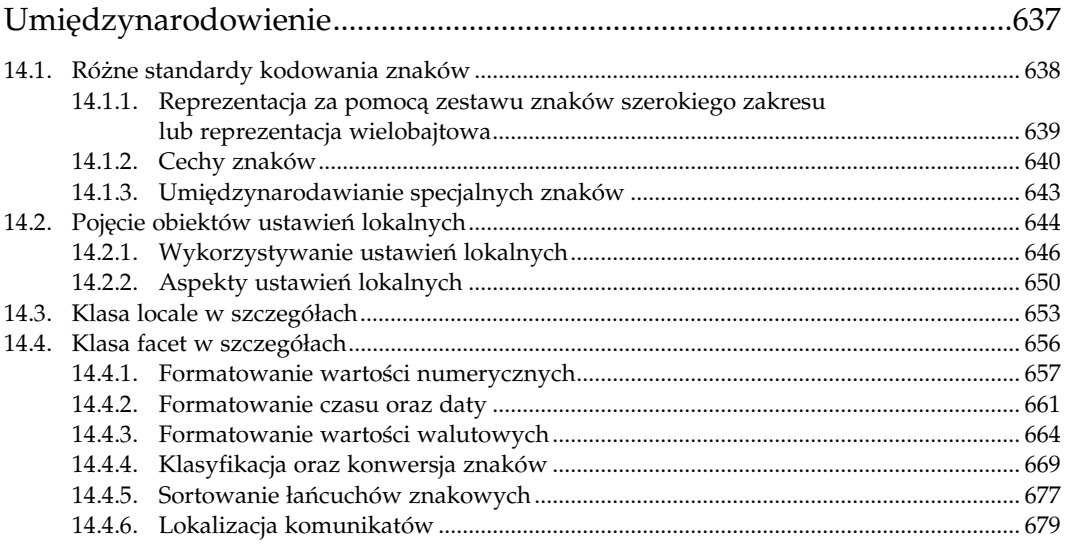

# 15

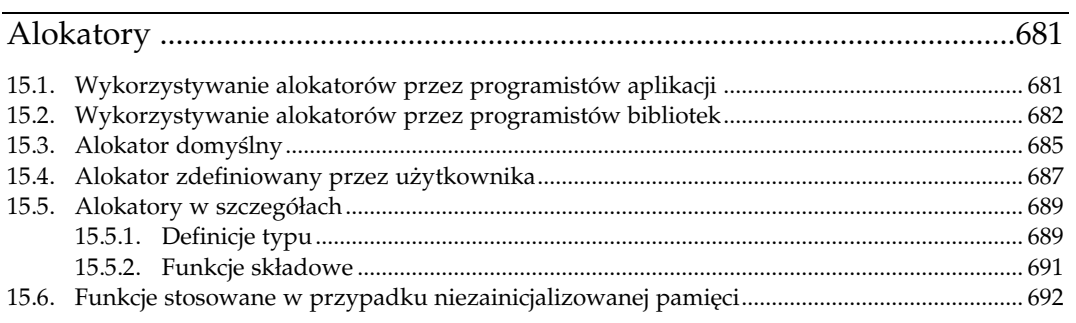

# $\mathbf{A}$

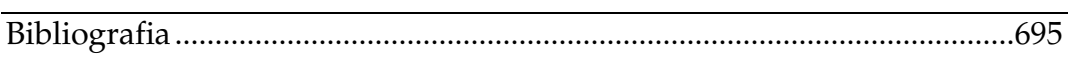

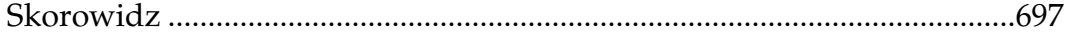

# <span id="page-10-0"></span><u>10</u> Kontenery specjalne

Standardowa biblioteka C++ zawiera nie tylko kontenery szkieletu STL, lecz również kontenery służące do specjalnych celów oraz dostarczające prostych interfejsów prawie niewymagających opisu. Kontenery te mogą zostać podzielone na:

• Tak zwane adaptatory kontenerów.

Tego rodzaju kontenery przystosowują standardowe kontenery STL do specjalnych celów. Wyróżniamy trzy rodzaje adaptatorów standardowych kontenerów:

- 1. Stosy.
- 2. Kolejki.
- 3. Kolejki priorytetowe.

Te ostatnie stanowią pewien rodzaj kolejki z elementami posortowanymi w sposób automatyczny według ustalonych kryteriów sortowania. Dlatego też "kolejnym" elementem w kolejce priorytetowej jest ten o "najwyższej" wartości.

• Specjalny kontener nazwany bitset.

Kontener bitset jest polem bitowym, zawierającym dowolną, lecz ustaloną z góry liczbę bitów. Można traktować go jako kontener przechowujący wartości bitowe lub logiczne. Zwróć uwagę, że standardowa biblioteka C++ zawiera również specjalny kontener o zmiennym rozmiarze, przeznaczony dla wartości logicznych: vector<bool>. Został on opisany w podrozdziale 6.2.6., na stronie 161.

# 10.1. Stosy

Stos (zwany również kolejką LIFO) zaimplementowany został w klasie o nazwie stack<>. Funkcja składowa push() służy do wkładania na stos dowolnej liczby elementów (patrz rysunek 10.1). Pobranie elementów ze stosu możliwe jest natomiast przy użyciu funkcji składowej o nazwie pop(). Pobieranie następuje w odwrotnej kolejności do ich umieszczania $^1$ .

 $<sup>1</sup>$  "last in, first out", co w dosłownym tłumaczeniu oznacza "ostatni wszedł, pierwszy wyszedł"</sup> — przyp. tłum.

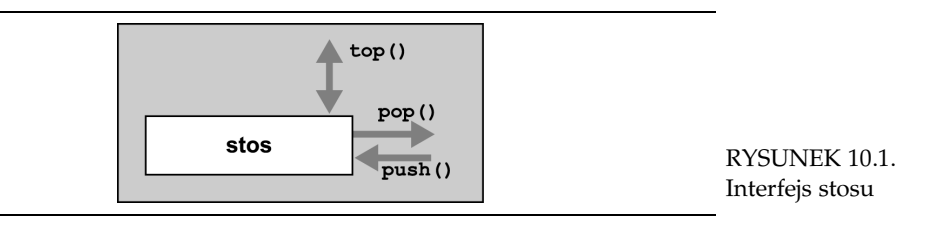

W celu wykorzystania stosu konieczne jest dołączenie pliku nagłówkowego  $<$ s<code>tack $>^2$ :</code>

```
#include <stack>
```
Deklaracja klasy stack w pliku nagłówkowym <stack> wygląda następująco:

```
namespace std {
   template <class T,
             class Container = deque<T> >
   class stack;
}
```
Pierwszy z parametrów wzorca określa rodzaj elementów. Drugi natomiast jest opcjonalny i definiuje kontener używany wewnętrznie w celu skolejkowania elementów umieszczonych we właściwym kontenerze stosu. Domyślnie przyjmowany jest kontener o nazwie deque<sup>3</sup> . Wybrany został właśnie ten kontener, ponieważ w przeciwieństwie do wektorów zwalnia on używaną przez siebie pamięć po usunięciu umieszczonych w nim elementów i nie musi przekopiowywać ich wszystkich w przypadku ponownego jej przydzielania (dokładne omówienie przypadków stosowania różnych kontenerów zostało umieszczone w podrozdziale 6.9., na stronie 220).

Na przykład poniższy wiersz zawiera deklarację, określającą stos liczb całkowitych $^4$ :

std::stack<int> st; //stos przechowujacy liczby całkowite

Implementacja stosu polega na prostym odwzorowaniu wykonywanych operacji na odpowiednie wywołania funkcji składowych używanego wewnętrznie kontenera (patrz rysunek 10.2). Możliwe jest użycie dowolnej klasy kontenera udostępniającej funkcje składowe o nazwie back(), push\_back() oraz pop\_back(). I tak na przykład w charakterze kontenera elementów możliwe byłoby wykorzystanie listy lub wektora:

std::stack<int,std::vector<int> > st; //stos przechowujacy liczby calkowite wykorzystujacy wektor

<sup>&</sup>lt;sup>2</sup> W oryginalnej bibliotece STL plik nagłówkowy zawierający deklarację stosu nosił nazwę: <stack.h>.

<sup>&</sup>lt;sup>3</sup> Kolejka o dwóch końcach — *przyp. tłum.* 

<sup>&</sup>lt;sup>4</sup> W poprzednich wersjach biblioteki STL istniała konieczność przekazywania kontenera w charakterze obowiązkowego argumentu wzorca. Dlatego też stos liczb całkowitych musiał być wtedy deklarowany w następujący sposób:

stack<deque<int> > st;

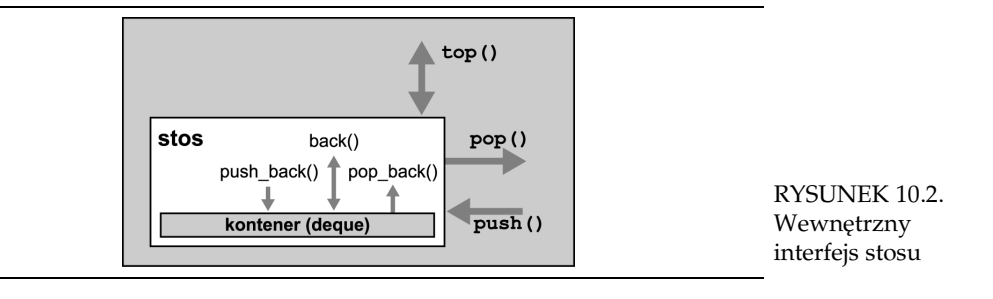

# 10.1.1. Interfejs

W przypadku stosów interfejs tworzą funkcje składowe o nazwach push(), top() oraz pop():

- Funkcja składowa push() umieszcza element na stosie.
- Funkcja składowa top () zwraca kolejny element stosu.
- Funkcja składowa **pop** () usuwa element ze stosu.

Zwróć uwagę, że funkcja składowa pop() usuwa kolejny element, lecz go nie zwraca, podczas gdy top() zwraca kolejny element bez jego usuwania. Dlatego też w celu przetworzenia oraz usunięcia kolejnego elementu na stosie konieczne jest wywołanie obu tych funkcji składowych. Opisany interfejs jest nieco niewygodny, lecz działa znacznie lepiej w przypadku, gdy chcesz jedynie usunąć kolejny element bez jego analizy i przetwarzania. Zauważ, że działanie funkcji składowych top() oraz pop() jest niezdefiniowane w przypadku, gdy stos nie zawiera żadnych elementów. W celu umożliwienia sprawdzenia, czy na stosie umieszczone są jakiekolwiek elementy, dodane zostały funkcje składowe size() oraz empty().

Jeśli standardowy interfejs kontenera stack<> nie przypadł ci do gustu, oczywiście możesz w łatwy sposób napisać swój własny i bardziej wygodny w użyciu. Odpowiedni przykład zostanie umieszczony w podrozdziale 10.1.4., na stronie 406.

# 10.1.2. Przykład użycia stosów

Poniższy przykład demonstruje wykorzystanie klasy stack<>:

```
//cont/stack1.cpp
#include <iostream>
#include <stack>
using namespace std;
int main()
{
    stack<int> st;
     // umiesc na stosie trzy elementy
     st.push(1);
     st.push(2);
     st.push(3);
```

```
 // pobierz ze stosu dwa elementy i je wypisz
cout \lt\lt st.top() \lt\lt' '';
 st.pop();
cout \lt\lt st.top() \lt\lt' ' ';
 st.pop();
 // zmien kolejny element
st.top() = 77; // umiesc dwa dodatkowe elementy
 st.push(4);
 st.push(5);
 // pobierz jeden element bez jego przetwarzania
 st.pop();
 // pobierz i wypisz pozostale elementy
 while (!st.empty()) {
     cout \ll st.top() \ll '';
      st.pop();
 }
 cout << endl;
```
Dane wyjściowe programu wyglądają następująco:

3 2 4 77

}

### 10.1.3. Klasa stack<> w szczegółach

Interfejs klasy stack<> jest tak niewielki, iż można go w prosty sposób zrozumieć, analizując jego typową implementację:

```
namespace std {
   template <class T, class Container = deque<T> >
   class stack {
     public:
      typedef typename Container:: value type value type;
       typedef typename Container::size_type size_type;
      typedef Container container type;
     protected:
       Container c; //kontener
     public:
      explicit stack(const Container& = Container());
bool empty() const { return c.empty(); }
size type size() const { return c.size(); }
void push(const value type x) { c.push back(x); }
void pop() { c.pop back(); }
      void pop() { c.pop_back(); }<br>value type& top() { return c.back(); }
      \overline{\text{const}} value type& top() const { return c.back(); }
};
template <class T, class Container>
  bool operator==(const stack<T, Container>&,
               const stack<T, Container>&);
template <class T, class Container>
```

```
 bool operator< (const stack<T, Container>&,
const stack<T, Container>&);
...// (inne operatory porownania)
}
```
Poniższa część tego podrozdziału zawiera szczegółowy opis pól oraz operacji.

# Definicje typu

#### stack:: value type

- Rodzaj elementów umieszczonych w kontenerze.
- Składowa równoważna jest składowej container:: value type.

#### stack:: size type

- Typ całkowity bez znaku, określający rozmiar umieszczonych elementów.
- Składowa równoważna jest składowej *container*::size\_type.

#### stack::container\_type

• Rodzaj kontenera.

### Funkcje składowe

#### stack:: stack ()

- Konstruktor domyślny.
- Tworzy pusty stos.

#### explicit stack::stack (const Container& cont)

- Tworzy stos inicjalizowany elementami umieszczonymi w obiekcie cont.
- Kopiowane są wszystkie elementy umieszczone w kontenerze cont.

#### size type stack::size () const

- Zwraca bieżącą liczbę elementów.
- W celu sprawdzenia, czy stos jest pusty, używaj funkcji składowej o nazwie empty(), ponieważ jej działanie może być szybsze.

bool stack::empty () const

- Zwraca wartość logiczną, określającą, czy stos jest pusty (nie zawiera elementów).
- Funkcja składowa równoważna konstrukcji postaci  $stack$ : : size()==0, lecz może działać od niej szybciej.

void stack:: push (const value type& elem)

• Wstawia jako pierwszy element stosu kopię elementu, określonego przez wartość elem.

#### value type& stack::top ()

const value type& stack:: top () const

- Obie postaci funkcji składowej zwracają kolejny element stosu. Będzie nim element wstawiony jako ostatni (po wszystkich innych elementach stosu).
- Przed wywołaniem funkcji składowej należy upewnić się, że stos zawiera jakiekolwiek elementy  $(size()>0)$ . W innym przypadku jej działanie jest nieokreślone.

• Funkcja składowa w pierwszej postaci przeznaczona jest dla stosów, które nie są określone jako statyczne (nonconstant) i zwraca referencję. Dlatego też możliwe jest zmodyfikowanie kolejnego elementu jeszcze w chwili, gdy jest on umieszczony na stosie. Do ciebie należy podjęcie decyzji, czy jest to dobry styl programowania.

```
void stack::pop ()
```
- Usuwa kolejny element stosu. Będzie nim element wstawiony jako ostatni (po wszystkich innych elementach stosu).
- Funkcja nie zwraca wartości. W celu przetworzenia kolejnego elementu musisz wcześniej wywołać funkcję składową top().
- Przed wywołaniem funkcji składowej należy upewnić się, że stos zawiera jakiekolwiek elementy (size()>0). W innym przypadku jej działanie jest nieokreślone.

```
bool comparison (const stack& stack1, const stack& stack2)
```
- Zwraca wynik porównania dwóch stosów tego samego rodzaju.
- comparison może być określony w jeden z poniższych sposobów:

```
operator ==
operator !=
operator <
operator >
operator <=
operator >=
```
- Dwa stosy są jednakowe w przypadku, gdy zawierają taką samą liczbę identycznych elementów umieszczonych w tej samej kolejności (porównanie każdych dwóch odpowiadających sobie elementów musi dawać w rezultacie wartość true).
- W celu sprawdzenia, czy jeden stos jest mniejszy od drugiego, oba porównywane są leksykograficznie. Więcej informacji zostało umieszczonych na stronie 338 wraz z opisem algorytmu o nazwie lexicographical compare().

# 10.1.4. Klasa stosu definiowanego przez użytkownika

Standardowa klasa stack<> preferuje szybkość działania nad wygodę oraz bezpieczeństwo użytkowania. Nie jest to tym, co zazwyczaj ja uważam za najlepsze podejście. Dlatego też napisałem własną klasę stosu. Ma ona dwie zalety:

1. pop() zwraca kolejny element.

2. pop() oraz top() zwraca wyjątek w przypadku, gdy stos jest pusty.

Dodatkowo pominąłem wszystkie funkcje składowe, które nie są niezbędne dla zwykłego użytkownika stosu, jak chociażby operacje porównania. Moja klasa stosu zdefiniowana została w następujący sposób:

```
//cont/Stack.hpp
/* ************************************************************
  * Stack.hpp
  * - bezpieczniejsza oraz bardziej wygodna klasa stosu
 * ************************************************************/
#ifndef STACK_HPP
#define STACK_HPP
```

```
#include <deque>
#include <exception>
template <class T>
class Stack {
   protected:
    std::deque<T> c; // kontener zawierajacy elementy
   public:
     /* klasa wyjatku dla funkcji składowych pop() oraz top() wywolanych w przypadku pustego stosu
 */
     class ReadEmptyStack : public std::exception {
       public:
          virtual const char* what() const throw() {
               return "proba odczytania pustego elementu";
          }
     };
     // liczba elementow
     typename std::deque<T>::size_type size() const {
          return c.size();
     }
     // czy stos jest pusty?
     bool empty() const {
          return c.empty();
      }
     // umiesc element na stosie
     void push (const T& elem) {
         c.push_back(elem);
     }
     // zdejmij element ze stosu i zwroc jego wartosc
     T pop () {
          if (c.empty()) {
              throw ReadEmptyStack();
 }
          T elem(c.back());
          c.pop_back();
          return elem;
     }
     // zwroc wartosc kolejnego elementu
     T& top () {
          if (c.empty()) {
              throw ReadEmptyStack();
 }
          return c.back();
      }
};
```

```
#endif /* STACK_HPP */
```
W przypadku zastosowania tej klasy stosu poprzedni przykład powinien zostać napisany następująco:

// cont/stack2.cpp

```
#include <iostream>
using namespace std;
```
#include "Stack.hpp" // wykorzystaj specjalna klase stosu

```
int main()
{
    try {
       Stack<int> st;
        // umiesc na stosie trzy elementy
        st.push(1);
        st.push(2);
        st.push(3);
        // zdejmij ze stosu dwa elementy i wypisz je
       cout << st.pop() << '';
       cout << st.pop() << ' ';
        // zmodyfikuj kolejny element
       st.top() = 77; // dodaj dwa nowe elementy
        st.push(4);
        st.push(5);
        // pobierz jeden element bez jego przetwarzania
        st.pop();
        /* pobierz trzy elementy i je wypisz
         * - Blad: o jeden element zbyt duzo
         */
       cout \lt\lt st.pop() \lt\lt' ' ';
        cout << st.pop() << endl;
        cout << st.pop() << endl;
    }
    catch (const exception& e) {
       cerr << "WYJATEK: " << e.what() << endl;
    }
}
```
Dodatkowe wywołanie funkcji składowej pop() powoduje błąd. W przeciwieństwie do standardowej klasy stosu, ta zdefiniowana powyżej zwraca w takim przypadku wyjątek, zamiast zachowywać się w nieokreślony sposób. Wynik działania programu jest następujący:

```
3 2 4 77
WYJATEK: proba odczytania pustego elementu
```
# 10.2. Kolejki

Klasa queue<> implementuje kolejkę (znaną również pod nazwą kolejki FIFO). Funkcja składowa push() służy do wstawiania do niej dowolnej liczby elementów (patrz rysunek 10.3). Pobranie elementów z kolejki jest natomiast możliwe przy użyciu funkcji składowej o nazwie pop(). Następuje to w tej samej kolejności co ich umieszczanie ("first in, first out", co w dosłownym tłumaczeniu oznacza "pierwszy wszedł, pierwszy wyszedł", przyp. tłum.).

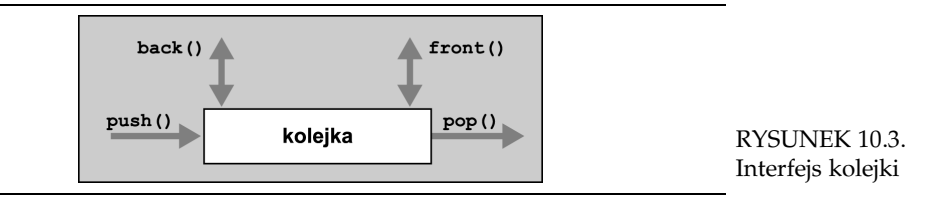

W celu wykorzystania kolejki konieczne jest dołączenie pliku nagłówkowego  $<$ qu $\mathrm{e}\mathrm{u}\mathrm{e}$ > $^5$ :

```
#include <queue>
```
Deklaracja klasy queue w pliku nagłówkowym <queue> wygląda następująco:

```
namespace std {
   template <class T,
              class Container = deque<T> >
           class queue;
}
```
Pierwszy z parametrów wzorca określa rodzaj elementów. Drugi natomiast jest opcjonalny i definiuje kontener używany wewnętrznie w celu skolejkowania elementów umieszczonych we właściwym kontenerze kolejki. Domyślnie przyjmowany jest kontener o nazwie deque.

Na przykład poniższy wiersz zawiera deklarację określającą kolejkę, zawierającą łańcuchy znakowe<sup>6</sup>:

std::queue<string> buffer; //kolejka przechowujaca łańcuchy znakowe

Implementacja kolejki polega na prostym odwzorowaniu wykonywanych operacji na odpowiednie wywołania funkcji składowych używanego wewnętrznie kontenera (patrz rysunek 10.4). Możliwe jest użycie dowolnej klasy kontenera udostępniającej funkcje składowe o nazwie front(), back(), push\_back() oraz pop\_front(). I tak na przykład w charakterze kontenera elementów możliwe byłoby wykorzystanie listy lub wektora:

std::queue<std::string,std::list<std::string> > buffer;

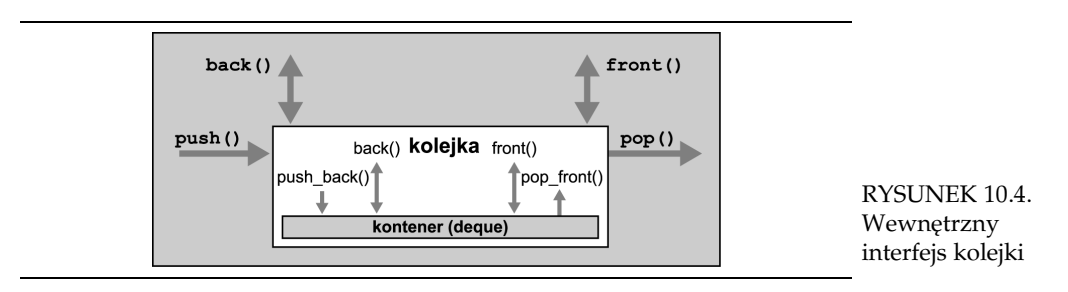

<sup>&</sup>lt;sup>5</sup> W oryginalnej bibliotece STL plik nagłówkowy zawierający deklarację kolejki nosił nazwę: <stack.h>.

queue<deque<string> > buffer;

W poprzednich wersjach biblioteki STL istniała konieczność przekazywania kontenera w charakterze obowiązkowego argumentu wzorca. Dlatego też kolejka zawierająca łańcuchy znakowe musiała być wtedy deklarowana w następujący sposób:

### 10.2.1. Interfejs

W przypadku kolejek interfejs udostępniany jest poprzez funkcje składowe o nazwach push(), front(), back() oraz pop():

- Funkcja składowa push() umieszcza element w kolejce.
- Funkcja składowa front () zwraca kolejny element z kolejki (element wstawiony do kolejki jako pierwszy).
- Funkcja składowa back () zwraca ostatni element z kolejki (element wstawiony do kolejki jako ostatni).
- Funkcja składowa pop() usuwa element z kolejki.

Zwróć uwagę, że funkcja składowa pop() usuwa kolejny element, lecz go nie zwraca, podczas gdy funkcje składowe front() oraz back() zwracają kolejny element bez jego usuwania. Dlatego też w celu przetworzenia oraz usunięcia kolejnego elementu z kolejki konieczne jest wywołanie funkcji składowych front(), a następnie pop(). Opisany interfejs jest nieco niewygodny, lecz działa znacznie lepiej w przypadku, gdy chcesz jedynie usunąć kolejny element bez jego analizy i przetwarzania. Zauważ, że działanie funkcji składowych front(), back() oraz pop() jest niezdefiniowane w przypadku, gdy stos nie zawiera żadnych elementów. W celu umożliwienia sprawdzenia, czy na stosie umieszczone są jakiekolwiek elementy, dodane zostały funkcje składowe size() oraz empty().

Jeśli standardowy interfejs kontenera queue<> nie przypadł ci do gustu, możesz oczywiście w łatwy sposób napisać swój własny, bardziej wygodny w użyciu. Odpowiedni przykład zostanie umieszczony w podrozdziale 10.2.4. na stronie 413.

# 10.2.2. Przykład użycia kolejek

Poniższy przykład demonstruje wykorzystanie klasy queue<>:

```
// cont/queue1.cpp
```

```
#include <iostream>
#include <queue>
#include <string>
using namespace std;
int main()
{
     queue<string> q;
     // wstawia do kolejki trzy elementy
     q.push("To ");
     q.push("sa ");
     q.push("wiecej niz ");
     // odczytuje z kolejki dwa elementy i je wypisuje
     cout << q.front();
     q.pop();
     cout << q.front();
     q.pop();
```
}

```
 // wstawia nowe elementy
 q.push("cztery ");
 q.push("slowa!");
 // pomija jeden element
 q.pop();
 // odczytuje i wypisuje dwa elementy
 cout << q.front();
 q.pop();
 cout << q.front() << endl;
 q.pop();
 // wypisuje liczbe elementow w kolejce
 cout << "liczba elementow w kolejce: " << q.size()
      << endl;
```
Wynik działania programu wygląda następująco:

```
To sa wiecej niż cztery slowa!
liczba elementow w kolejce: 0
```
## 10.2.3. Klasa queue<> w szczegółach

Podobnie do klasy stack<> typowa implementacja klasy queue<> nie wymaga raczej szczegółowego opisu:

```
namespace std {
   template <class T, class Container = deque<T> >
   class queue {
     public:
      typedef typename Container:: value type value type;
typedef typename Container::size type size type;
typedef Container Container container type;
     protected:
       Container c; //kontener
     public:
       explicit queue(const Container& = Container());
      bool empty() const { return c.empty(); }
      size type size() const { return c.size(); }
void push(const value type & x) { c.push back(x); }
void pop() { c.pop front(); }
value type& from ( ) { return c.front(); }
const value type& front() const { return c.front(); }
value type \& back() \{ return c.back(); \}const value type& back() const { return c.back(); }
};
template <class T, class Container>
  bool operator==(const queue<T, Container>&,
               const queue<T, Container>&);
template <class T, class Container>
  bool operator< (const queue<T, Container>&,
               const queue<T, Container>&);
...// (inne operatory porownania)
}
```
Poniższa część tego podrozdziału zawiera szczegółowy opis pól oraz operacji.

### Definicje typu

#### queue:: value type

- Rodzaj elementów umieszczonych w kontenerze.
- Składowa równoważna jest składowej container: : value type.

#### queue:: size type

- Typ całkowity bez znaku, określający rozmiar umieszczonych elementów.
- Składowa równoważna jest składowej container::size\_type.

#### queue:: container type

• Rodzaj kontenera.

### Funkcje składowe

queue:: queue ()

- Konstruktor domyślny.
- Tworzy pustą kolejkę.

explicit queue:: queue (const Container& cont)

- Tworzy kolejkę inicjalizowaną elementami umieszczonymi w obiekcie cont.
- Kopiowane są wszystkie elementy umieszczone w kontenerze cont.

size type queue::size () const

- Zwraca bieżącą liczbę elementów.
- W celu sprawdzenia, czy kolejka jest pusta, używaj funkcji składowej o nazwie empty(), ponieważ może ona działać szybciej.

bool queue::empty () const

- Zwraca wartość logiczną, określającą, czy kolejka jest pusta (nie zawiera elementów).
- Funkcja składowa równoważna konstrukcji postaci  $queue::size() == 0$ , lecz może od niej działać szybciej.

void queue:: push (const value type& elem)

• Wstawia jako nowy element kolejki kopię elementu określonego przez wartość elem.

#### value type& queue:: front ()

```
const value type& queue:: front () const
```
- Obie postaci funkcji składowej zwracają kolejny element kolejki. Będzie nim element wstawiony jako pierwszy (przed wszystkimi innymi elementami kolejki).
- Przed wywołaniem funkcji składowej należy upewnić się, że kolejka zawiera jakiekolwiek elementy (size()>0). W innym przypadku jej działanie jest nieokreślone.
- Pierwsza postać funkcji składowej przeznaczona jest dla stosów nieokreślonych jako stałe (nonconstant) i zwraca referencję. Dlatego też możliwe jest zmodyfikowanie

kolejnego elementu jeszcze w chwili, gdy jest on umieszczony w kolejce. Do ciebie należy decyzja, czy jest to dobry styl programowania.

```
value type& queue::back ()
const value type& queue:: back () const
```
- Obie postaci funkcji składowej zwracają ostatni element kolejki. Będzie nim element wstawiony jako ostatni (po wszystkich innych elementach kolejki).
- Przed wywołaniem funkcji składowej należy upewnić się, że kolejka zawiera jakiekolwiek elementy (size()>0). W innym przypadku jej działanie jest nieokreślone.
- Pierwsza postać funkcji składowej przeznaczona dla stosów nieokreślonych jako statyczne (nonconstant) i zwraca referencję. Dlatego też możliwe jest zmodyfikowanie kolejnego elementu jeszcze w chwili, gdy jest on umieszczony w kolejce. Do ciebie należy podjęcie decyzji, czy jest to dobry styl programowania.

```
void queue::pop ()
```
- Usuwa kolejny element kolejki. Elementem tym będzie element wstawiony jako pierwszy (przed wszystkimi innymi elementami kolejki).
- Funkcja nie zwraca wartości. W celu przetworzenia kolejnego elementu musisz wcześniej wywołać funkcję składową front().
- Przed wywołaniem funkcji składowej należy upewnić się, że stos zawiera jakiekolwiek elementy (size()>0). W innym przypadku jej działanie jest nieokreślone.

bool comparison (const queue& queue1, const queue& queue2)

- Zwraca wynik porównania dwóch kolejek tego samego rodzaju.
- comparison może być określony na jeden z poniższych sposobów:

```
operator ==
operator !=
operator <
operator >
operator <=
operator >=
```
- Dwie kolejki są jednakowe, w przypadku gdy zawierają taką samą liczbę elementów, z których wszystkie są jednakowe oraz umieszczone w tej samej kolejności (porównanie każdych dwóch odpowiadających sobie elementów musi dawać w rezultacie wartość true).
- W celu sprawdzenia, czy jedna kolejka jest mniejsza od drugiej, obie porównywane są leksykograficznie. Więcej informacji umieszczonych jest wraz z opisem algorytmu o nazwie lexicographical\_compare() na stronie 338.

# 10.2.4. Klasa kolejki definiowanej przez użytkownika

Standardowa klasa queue<> preferuje szybkość działania nad wygodę oraz bezpieczeństwo użytkowania. Nie jest to tym, co zazwyczaj ja sam uważam za odpowiednie. Dlatego też napisałem własną klasę kolejki. Posiada ona dwie zalety:

- 1. Funkcja składowa pop () zwraca kolejny element.
- 2. Funkcje składowe pop () oraz front () zwracają wyjątek, w przypadku gdy kolejka jest pusta.

Dodatkowo pominąłem wszystkie funkcje składowe, które nie są niezbędne dla zwykłego użytkownika kolejki, jak chociażby operacje porównania oraz funkcję składową back (). Moja klasa kolejki zdefiniowana jest w nastepujący sposób:

```
// cont/Queue.hpp
/* **************
             * Queue.hpp
* - bezpieczniejsza i bardziej wygodna klasa kolejki
#ifndef QUEUE HPP
#define OUEUE HPP
#include <deque>
#include <exception>
template <class T>
class Queue {
 protected:
    std::deque<T> c;
                          // kontener przechowujący elementy
  public:
    \gamma^* klasa wyjatku w przypadku wywolania funkcji składowych pop() oraz top() z pusta kolejka
     */
    class ReadEmptyQueue : public std::exception {
      public:
        virtual const char* what() const throw() {
             return "proba odczytania pustego elementu";
         \}\};
    // liczba elementow
    typename std:: deque<T>:: size type size() const {
        return c.size();
    \lambda// czy kolejka jest pusta?
    bool empty() const {
        return c.empty();
    \rightarrow// wstawia element do kolejki
    void push (const T& elem) {
         c.push back(elem);
    \mathcal{F}// odczytuje element z kolejki i pobiera jego wartosc
    T pop () {
        if (c.empty()) {
             throw ReadEmptyQueue () ;
        T elem(c, front());
        c.pop front();
        return elem;
    \overline{\mathbf{r}}
```

```
 // pobiera wartosc kolejnego elementu
     T& front () {
         if (c.empty()) {
              throw ReadEmptyQueue();
 }
         return c.front();
     }
};
#endif /* QUEUE_HPP */
```
W przypadku zastosowania powyższej klasy kolejki poprzedni przykład powinien mieć następującą postać:

// cont/queue2.cpp

```
#include <iostream>
#include <string><br>#include "Oueue.hpp"
                              // uzywa specjalnej kolejki using namespace std;
int main()
{
    try {
        Queue<string> q;
        // wstawia do kolejki trzy elementy
        q.push("To ");
        q.push("sa ");
        q.push("wiecej niz ");
        // odczytuje z kolejki dwa elementy i je wyswietla
        cout << q.pop();
       cout \lt\lt q.pop();
        // umieszcza w kolejce dwa nowe elementy
        q.push("cztery ");
        q.push("slowa!");
        // pomija jeden element
        q.pop();
        // odczytuje z kolejki dwa elementy i je wyswietla
       cout \lt\lt q.pop();
        cout << q.pop() << endl;
        // wyswietla liczbe pozostalych elementow
        cout << "liczba elementow w kolejce: " << q.size()
              << endl;
        // odczytuje i wyswietla jeden element
        cout << q.pop() << endl;
    }
    catch (const exception& e) {
       cerr << "WYJATEK: " << e.what() << endl;
    }
}
```
Dodatkowe wywołanie funkcji składowej pop() powoduje wystąpienie błędu. W przeciwieństwie do standardowej klasy kolejki, ta zdefiniowana powyżej zwraca w takim przypadku wyjątek, zamiast zachowywania się w bliżej nieokreślony sposób. Wynik działania programu jest następujący:

```
To sa cztery slowa!
liczba elementow w kolejce: 0
WYJATEK: proba odczytania pustego elementu
```
# 10.3. Kolejki priorytetowe

Klasa o nazwie priority\_queue<> implementuje kolejkę, z której elementy odczytywane są zgodnie z ich priorytetem. Interfejs jest bardzo podobny do zwykłych kolejek. To znaczy funkcja składowa push() wstawia elementy do kolejki, podczas gdy funkcje składowe top() oraz pop() służą do pobrania oraz usunięcia kolejnego elementu (rysunek 10.5). Tym niemniej kolejny element nie jest elementem, który został wstawiony jako pierwszy. Jest on za to elementem o najwyższym priorytecie. Dzięki temu wszystkie elementy są częściowo posortowane ze względu na swoją wartość. Podobnie jak zazwyczaj kryterium sortowania może zostać podane w charakterze parametru wzorca. Domyślnie wszystkie elementy posortowane są przy użyciu operatora < w kolejności malejącej. Dlatego też kolejny element w kolejce ma zawsze większą wartość. Jeśli istnieje więcej niż jeden taki element, kolejność ich pobierania jest niezdefiniowana.

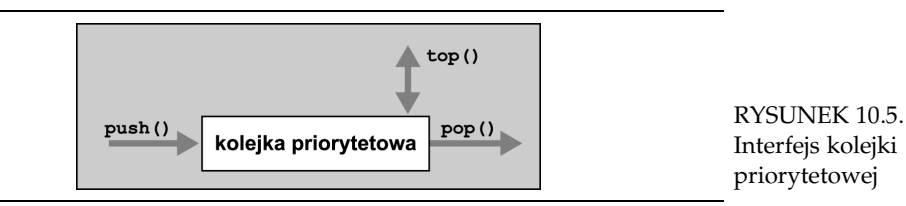

Kolejki priorytetowe zdefiniowane są w tym samym pliku nagłówkowym co zwykłe kolejki: <queue><sup>7</sup>

```
#include <queue>
```
Deklaracja klasy priority\_queue w pliku nagłówkowym <queue> wygląda następująco:

```
namespace std {
  template <class T,
             class Container = vector<T>,
              class Compare = less<typename Container::value_type> >
          class priority queue;
}
```
Pierwszy z parametrów wzorca określa rodzaj elementów. Drugi natomiast jest opcjonalny i definiuje kontener używany wewnętrznie w celu skolejkowania elementów umieszczonych we właściwym kontenerze kolejki priorytetowej. Domyślnie przyjmowany jest kontener o nazwie vector. Ostatni opcjonalny trzeci parametr definiuje kryterium sortowania używane w celu odszukania kolejnego elementu o najwyższym priorytecie. Domyślnie elementy prównywane są przy użyciu operatora <.

 $^7$  W oryginalnej bibliotece STL kolejki priorytetowe zdefiniowane były w pliku o nazwie <s<code>tack.h></code>.

Na przykład poniższy wiersz zawiera deklarację, określającą kolejkę priorytetową zawierającą liczby rzeczywiste<sup>8</sup>:

std::priority queue<float> pbuffer; //kolejka przechowujaca liczby rzeczywiste

Implementacja kolejki polega na prostym odwzorowaniu wykonywanych operacji na odpowiednie wywołania funkcji składowych używanego wewnętrznie kontenera. Możliwe jest użycie dowolnej klasy kontenera udostępniającej iteratory o swobodnym dostępie oraz funkcje składowe o nazwach front(), push\_back() oraz pop\_front(). Swobodny dostęp jest konieczny w celu sortowania elementów przy użyciu algorytmów stogowych (zostały one opisane w podrozdziale 9.9.4., na stronie 375). I tak na przykład możliwe byłoby wykorzystanie w charakterze kontenera elementów obiektu typu deque:

```
std::priority queue<float,std::deque<float> > pbuffer;
```
W celu zdefiniowania własnego kryterium sortowania konieczne jest przekazanie funkcji lub obiektu funkcyjnego w charakterze predykatu binarnego, używanego przez algorytmy sortowania do porównania dwóch elementów (więcej informacji na temat kryteriów sortowania znajduje się w podrozdziale 6.5.2., na stronie 179 lub też w podrozdziale 8.1.1., na stronie 282). I tak na przykład poniższa deklaracja określa kolejkę priorytetową z sortowaniem odwrotnym:

```
std::priority queue<float,std::vector<float>,
std::greater<float> > pbuffer;
```
W tego rodzaju kolejce kolejny element posiada zawsze mniejszą wartość.

# 10.3.1. Interfejs

W przypadku kolejek priorytetowych interfejs udostępniany jest poprzez funkcje składowe o nazwach push(), top() oraz pop():

- Funkcja składowa push () umieszcza element w kolejce priorytetowej.
- Funkcja składowa top() zwraca kolejny element z kolejki priorytetowej.
- Funkcja składowa pop() usuwa element z kolejki priorytetowej.

Podobnie jak w przypadku innych adaptatorów kontenerów, funkcja składowa pop() usuwa kolejny element bez jego zwracania, podczas gdy funkcja składowa top() zwraca kolejny element bez jego usuwania. Dlatego też w celu przetworzenia oraz usunięcia kolejnego elementu kolejki priorytetowej konieczne jest zawsze wywołanie obu tych funkcji. Podobnie również jak zazwyczaj, działanie obu wspomnianych funkcji nie jest określone w przypadku, gdy kolejka priorytetowa nie zawiera żadnych elementów. W przypadku wątpliwości możesz zawsze w celu określenia ich liczby użyć funkcji składowych size() oraz empty().

<sup>&</sup>lt;sup>8</sup> W poprzednich wersjach biblioteki STL istniała konieczność przekazywania kontenera oraz kryterium sortowania w charakterze obowiązkowych argumentów wzorca. Dlatego też kolejka priorytetowa zawierająca liczby rzeczywiste musiała być wtedy deklarowana w następujący sposób:

# 10.3.2. Przykład użycia kolejek priorytetowych

Poniższy program demonstruje zastosowanie klasy priority queue<>:

```
//cont/pqueue1.cpp
#include <iostream>
#include <queue>
using namespace std;
int main()
{
     priority_queue<float> q;
      // wstaw do kolejki priorytetowej trzy elementy
      q.push(66.6);
      q.push(22.2);
      q.push(44.4);
      // odczytaj i wypisz dwa elementy
     cout \langle \langle q, \text{top}(r) \rangle \langle \langle r \rangle | r \rangle q.pop();
      cout << q.top() << endl;
      q.pop();
      // wstaw kolejne trzy elementy
      q.push(11.1);
      q.push(55.5);
      q.push(33.3);
      // pomin jeden element
      q.pop();
      // pobierz i wypisz pozostale elementy
      while (!q.empty()) {
          cout \ll q.top() \ll '';
           q.pop();
      }
      cout << endl;
}
```
A oto wynik działania powyższego programu:

66.6 44.4 33.3 22.2 11.1

Jak widać, po wstawieniu do kolejki wartości 66.6 22.2 oraz 44.4 jako elementy o najwyższych wartościach program wyświetla 66.6 oraz 44.4. Po wstawieniu trzech kolejnych elementów kolejka zawiera liczby 22.2, 11.1, 55.5 oraz 33.3 (podane w kolejności ich wstawiania). Kolejny element pomijany jest poprzez wywołanie funkcji składowej pop(), dlatego też końcowa pętla powoduje wyświetlenie liczb w kolejności: 33.3, 22.2 oraz 11.1.

# 10.3.3. Klasa priority\_queue<> w szczegółach

Większość operacji wykonywanych przez klasę priority\_queue<> nie wymaga opisu, podobnie jak w przypadku klasy stack<> oraz queue<>:

```
namespace std {
    template <class T, class Container = vector<T>,
             class Compare = less<typename Container::value_type> >
   class priority_queue {
     public:
      typedef typename Container:: value type value type;
      typedef typename Container::size_type size_type;<br>typedef container container type;
      typedef Container<br>rotected:
     protected:
       Compare comp; //kryterium sortowania
       Container c; //kontener
     public:
       //konstruktory
      explicit priority queue(const Compare& cmp = Compare(),
                               const Container& cont = Container())
         : comp(cmp), c(cont) {
          make heap(c.begin(),c.end(),comp);
 }
        template <class InputIterator>
       priority queue(InputIterator first, InputIterator last,
                     const Compare& cmp = Compare(),
                      const Container& cont = Container())
         : comp(cmp), c(cont) {
           c.insert(c.end(),first,last);
       make_heap(c.begin(),c.end(),comp);
 }
       void push(const value_type& x); {
          c.push back(x);
          push heap(c.begin(),c.end(),comp);
 }
        void pop() {
          pop_heap(c.begin(),c.end(),comp);
          c.pop back();
        }
bool empty() const { return c.empty(); }
size type size() const { return c.size(); }
const value type& top() const { return c.front(); }
    };
```
Jak można zauważyć, kolejka priorytetowa używa algorytmów stogowych, zdefiniowanych w bibliotece STL. Algorytmy te opisane są w podrozdziale 9.9.4. na stronie 375. Zwróć uwagę jednak, że w odróżnieniu od innych kontenerów nie zostały w tym miejscu zdefiniowane żadne operatory porównania.

Poniższa część tego podrozdziału zawiera szczegółowy opis pól oraz operacji.

### Definicje typu

}

#### priority queue:: value type

- Rodzaj elementów umieszczonych w kontenerze.
- Składowa równoważna jest składowej container:: value type.

#### priority queue:: size type

- Typ całkowity bez znaku, określający rozmiar umieszczonych elementów.
- Składowa równoważna jest składowej container::size\_type.

#### priority queue:: container type

• Rodzaj kontenera.

### Konstruktory

```
priority queue:: priority queue ()
```
- Konstruktor domyślny.
- Tworzy pustą kolejkę priorytetową.

explicit priority queue:: priority\_queue (const CompFunc& op)

- Tworzy pustą kolejkę priorytetową wykorzystującą kryterium sortowania określone przez argument op.
- Przykłady przedstawiające sposób przekazywania kryterium sortowania w postaci argumentu konstruktora przedstawione zostały na stronie 191 oraz 210.

priority queue:: priority\_queue (const CompFunc& op, const Container& cont)

- Tworzy kolejkę priorytetową inicjalizowaną elementami zawartymi w kontenerze  $cont$ oraz używającą kryterium sortowania przekazane w argumencie op.
- Kopiowane są wszystkie elementy umieszczone w kontenerze cont.

```
priority queue:: priority queue (InputIterator beg,
                                  InputIterator end)
```
- Tworzy kolejkę priorytetową inicjalizowaną elementami należącymi do zakresu [beg,end).
- Funkcja ta jest wzorcem (patrz strona 27), dlatego też elementy zakresu źródłowego mogą być dowolnego typu, który możliwy jest do przekształcenia na typ elementu umieszczonego w kontenerze.

```
priority queue:: priority queue (InputIterator beg,
                                   InputIterator end,
                                   const CompFunc& op)
```
- Tworzy kolejkę priorytetową inicjalizowaną elementami należącymi do zakresu [beg,end), używającą kryterium sortowania przekazane w argumencie op.
- Funkcja ta jest wzorcem (patrz strona 27), dlatego też elementy zakresu źródłowego mogą być dowolnego typu, który możliwy jest do przekształcenia na typ elementu umieszczonego w kontenerze.
- Przykłady przedstawiające sposób przekazywania kryterium sortowania w postaci arugumentu konstruktora przedstawione zostały na stronie 191 oraz 210.

```
priority queue:: priority queue (InputIterator beg,
                                   InputIterator end,
                                   const CompFunc& op,
                                   const Container& cont)
```
• Tworzy kolejkę priorytetową inicjalizowaną elementami zawartymi w kontenerze  $cont$ oraz należącymi do zakresu [beg, end), używającą kryterium sortowania przekazane w argumencie op.

• Funkcja ta jest wzorcem (patrz strona 27), dlatego też elementy zakresu źródłowego mogą być dowolnego typu, który możliwy jest do przekształcenia na typ elementu umieszczonego w kontenerze.

### Inne funkcje składowe

```
size type priority queue::size () const
```
- Zwraca bieżącą liczbę elementów.
- W celu sprawdzenia, czy kolejka jest pusta, używaj funkcji składowej o nazwie empty(), ponieważ może ona działać szybciej.

bool priority queue::empty () const

- Zwraca wartość logiczną, określającą, czy kolejka jest pusta (nie zawiera elementów).
- Funkcja składowa równoważna konstrukcji postaci priority queue::size() ==0, lecz może działać od niej szybciej.

void priority queue:: push (const value type& elem)

• Wstawia do kolejki kopię elementu określonego przez wartość elem.

const value type& priority queue:: top () const

- Zwraca kolejny element kolejki priorytetowej. Będzie nim element posiadający największą wartość z wszystkich elementów kolejki. Jeśli istnieje więcej niż jeden taki element, nie jest zdefiniowane, który z nich zostanie zwrócony.
- Przed wywołaniem funkcji składowej należy upewnić się, czy kolejka zawiera jakiekolwiek elementy ( $size()>0$ ). W innym przypadku jej działanie jest nieokreślone.

void priority queue::pop ()

- Usuwa kolejny element kolejki priorytetowej. Będzie nim element posiadający maksymalną wartość z wszystkich elementów kolejki. Jeśli istnieje więcej niż jeden taki element, nie jest zdefiniowane, który z nich zostanie usunięty.
- Funkcja nie zwraca wartości. W celu przetworzenia kolejnego elementu musisz wcześniej wywołać funkcję składową top().
- Przed wywołaniem funkcji składowej należy upewnić się, czy stos zawiera jakiekolwiek elementy (size()>0). W innym przypadku jej działanie jest nieokreślone.

# 10.4. Kontener bitset

Kontenery typu bitset są tablicami o ustalonym rozmiarze, zawierającymi bity lub wartości logiczne. Są one przydatne do zarządzania zestawami znaczników, w przypadku których odpowiednie zmienne mogą reprezentować dowolną kombinację znaczników. Programy utworzone w języku C oraz starszych standardach języka C++ wykorzystują zazwyczaj w charakterze tablic bitów zmienne typu long, manipulując nimi przy użyciu operatorów bitowych w rodzaju &, | oraz ~. Klasa bitset posiada nad takim podejściem

tę przewagę, że może przechowywać dowolną liczbę bitów, jak również zawiera dodatkowe operatory, służące do zmiany stanu bitów. Na przykład możliwe jest przyporządkowywanie pojedynczych bitów i odczytywanie oraz zapisywanie ich całych zestawów poprzez użycie sekwencji zer i jedynek.

Zwróć uwagę na fakt, iż niemożliwa jest zmiana liczby bitów w danym kontenerze bitset. Ich liczba określona jest jako parametr wzorca. Jeśli zachodzi potrzeba wykorzystania zmiennej liczby bitów lub wartości logicznych, możliwe jest wykorzystanie zmiennej typu vector<bool> (opisanej w podrozdziale 6.2.6., na stronie 161).

Klasa bitset zdefiniowana jest w pliku nagłówkowym <br/> <br/>bitset>:

```
#include <bitset>
```
W pliku nagłówkowym <bitset> klasa bitset zdefiniowana jest w postaci klasy wzorca, posiadającego parametr, określający liczbę bitów:

```
namespace std {
    template <size_t Bits>
     class bitset;
}
```
W tym przypadku parametr nie jest określonym typem, lecz wartością całkowitą bez znaku (ta cecha języka została przedstawiona na stronie 26).

Wzorce posiadające różne argumenty stanowią różne typy danych. Możliwe jest porównywanie oraz łączenie kontenerów typu bitset zawierających tę samą liczbę bitów.

### 10.4.1. Przykłady użycia kontenerów bitset

### Wykorzystanie kontenerów bitset do przechowywania zestawu znaczników

Pierwszy przykład zastosowania klas bitset przedstawia sposób ich wykorzystania do zarządzania zestawem znaczników. Każdy znacznik posiada wartość określoną za pomocą typu wyliczeniowego. Wartość ta została wykorzystana do określenia pozycji bitu. W tym przykładzie bity reprezentują kolory. Dlatego też również każda wartość typu wyliczeniowego Color określa jeden kolor. Dzięki zastosowaniu klasy bitset możliwe jest wykorzystanie zmiennych, które mogą zawierać dowolną kombinację kolorów:

```
//cont/bitset1.cpp
#include <bitset>
#include <iostream>
using namespace std;
int main()
{
      /* typ wyliczeniowy uzywany w klasie bitset
      * - kazdy bit reprezentuje kolor
      */
     enum Color { red, yellow, green, blue, white, black, ...,
                    numColors };
```
}

```
 // tworzy kontener bitset dla wszystkich bitow (kolorow)
     bitset<numColors> usedColors;
     // ustawia bity dla dwoch kolorow
     usedColors.set(red);
     usedColors.set(blue);
     // wypisuje informacje o niektorych danych przechowywanych
     // w klasie bitset
     cout << "wartosci bitowe uzytych kolorow: " << usedColors
           << endl;
     cout << "liczba uzytych kolorow: " << usedColors.count()
           << endl;
     cout << "wartosci bitowe niewykorzystanych kolorow: " << ~usedColors
           << endl;
     // jesli zostal wykorzystany jakikolwiek kolor
     if (usedColors.any()) {
          // przejrzyj wszystkie kolory
         for (int c = 0; c < numColors; ++c) {
              // jesli wykorzystany zostal rzeczywisty kolor
               if (usedColors[(Color)c]) {
              \frac{1}{1} }
          }
     }
```
## Wykorzystanie kontenerów bitset do operacji wejścia-wyjścia korzystających z reprezentacji bitowych

Jedną z przydatnych właściwości klasy bitset jest możliwość przekonwertowania wartości całkowitych do postaci sekwencji bitów i na odwrót. Konieczne jest w tym celu wykorzystanie tymczasowego obiektu klasy bitset:

```
// cont/bitset2.cpp
#include <bitset>
#include <iostream>
#include <string>
#include <limits>
using namespace std;
int main()
{
      /* wyswietla reprzentacje bitowa kilku liczb
 */
    cout << "267 w postaci binarnej liczby typu short:
           << bitset<numeric_limits<unsigned short>::digits>(267)
           << endl;
    cout << "267 w postaci binarnej liczby typu long:
           << bitset<numeric_limits<unsigned long>::digits>(267)
           << endl;
     cout << "10,000,000 w postaci binarnej liczby 24 bitowej: "
           << bitset<24>(1e7) << endl;
      /* przeksztalc reprezentacje binarna do postaci liczby calkowitej
      */
```

```
 cout << "\"1000101011\" w postaci liczbowej: "
        \lt bitset<100>(string("1000101011")).to ulong() \lt endl;
}
```
W zależności od liczby bitów przeznaczonych do reprezentowania liczby typu short oraz long, program mógłby dać następujące wyniki:

```
267 w postaci binarnej liczby typu short: 0000000100001011
267 w postaci binarnej liczby typu long:
10,000,000 w postaci binarnej liczby 24 bitowej: 100110001001011010000000
"1000101011" w postaci liczbowej:
```
W tym przykładzie zastosowanie klasy:

bitset<numeric\_limits<unsigned short>::digits>(267)

powoduje przekształcenie liczby 267 do postaci kontenera bitset, zawierającego bity reprezentujące wartości typu unsigned short (omówienie największych możliwych do reprezentacji wartości liczbowych zostało umieszczone w podrozdziale 4.3., na stronie 72). Odpowiedni operator zdefiniowany w klasie bitset powoduje wyświetlenie sekwencji bitów w postaci znaków 0 oraz 1.

Analogicznie użycie

```
bitset<100>(string("1000101011"))
```
przekształca sekwencję znaków reprezentujących bity do postaci obiektu klasy bitset, którego funkcja składowa to\_ulong() powoduje zwrócenie wartości całkowitej. Zwróć uwagę, że liczba bitów powinna być mniejsza od wartości wyrażenia sizeof(unsigned long). W przypadku gdy dana wartość nie będzie mogła zostać reprezentowana w postaci zmiennej typu unsigned long, wygenerowany zostanie wyjątek<sup>9</sup>.

## 10.4.2. Szczegółowy opis klasy bitset

Klasa bitset zawiera następujące operacje.

### Funkcje składowe służące do tworzenia, kopiowania oraz usuwania obiektów klasy bitset

W przypadku klasy bitset zostały zdefiniowane pewne szczególne konstruktory. Tym niemniej nie istnieje zdefiniowany żaden specjalny konstruktor kopiujący, operator

```
bitset<100>("1000101011")
```
 $^9$  Zwróć uwagę, iż wartość używana do inicjalizacji musi zostać najpierw jawnie przekształcona do postaci string. Stanowi to najprawdopodobniej błąd standardu, ponieważ w jego wczesniejszych wersjach możliwe było użycie konstrukcji postaci:

Tego rodzaju niejawna konwersja została przez przypadek pominięta podczas definiowania różnych konstruktorów tego wzorca. W programie został zaprezentowany proponowany sposób rozwiązania tego problemu.

przypisania ani destruktor. Dlatego też obiekty klasy bitset są przypisywane i kopiowane przy użyciu domyślnych operacji na poziomie bitowym.

#### bitset<bits>::bitset ()

- Konstruktor domyślny.
- Tworzy zestaw bitów zainicjalizowany zerami.
- Na przykład:

bitset<50> flags: //zmienna flags: 0000...000000 //dlatego tez zawiera 50 niezainicjalizowanych bitow

bitset<br />bitset (unsigned long value)

- Tworzy zestaw bitów zainicjalizowany zgodnie z bitami wartości całkowitej value.
- Jeśli liczba bitów wartości value jest zbyt mała, początkowe bity inicjalizowane są zerami.
- Na przykład:

bitset<50> flags(7): //zmienna flags: 0000...000111

explicit bitset<bits>:: bitset (const string& str) bitset<br/>kbits>::bitset (const string& str, string::size type str\_idx) bitset<br/>Aits>::bitset (const string& str, string::size type str\_idx, string::size type str\_num)

- Wszystkie formy funkcji tworzą kontener typu bitset inicjalizowany przy użyciu łańcucha znakowego str lub jego fragmentu.
- Łańcuch znakowy lub jego część mogą zawierać jedynie znaki 0 oraz 1.
- Wartość  $str\_idx$  zawiera indeks pierwszego znaku łańcucha  $str$ , używanego do inicjalizacji.
- W przypadku pominięcia wartości  $str$  num używane są wszystkie znaki umieszczone w łańcuchu znakowym str począwszy od pozycji określonej wartością argumentu stridx, aż do jego końca.
- Jeśli łańcuch znakowy lub jego część zawierają mniejszą liczbę znaków, niż jest to wymagane, początkowe bity inicjalizowane są zerami.
- Jeśli łańcuch znakowy lub jego część zawierają więcej znaków, niż jest to konieczne, pozostałe znaki są ignorowane.
- W przypadku gdy str\_idx > str.size(), generowany jest wyjątek out\_of\_ range.
- W przypadku gdy jeden ze znaków jest inny niż dozwolony 0 lub 1, generowany jest wyjątek invalid\_argument.
- Zwróć uwagę, że ten konstruktor jest tylko wzorcem funkcji składowej (patrz strona 11), dlatego też w przypadku pierwszego argumentu nie została zdefiniowana niejawna kowersja typu const char\* na string<sup>10</sup>.

 $^{10}$  Jest to najprawdopodobniej pomyłka podczas definiowania standardu, ponieważ w przypadku wcześniejszych jego wersji możliwe było użycie konstrukcji postaci:

bitset<50>("1010101")

Tego rodzaju niejawna konwersja została przez przypadek pominięta podczas definiowania różnych konstruktorów tego wzorca. W poniższym kodzie został zaprezentowany proponowany sposób rozwiązania tego problemu.

• Na przykład:

```
bitset<50>flags(string("1010101")); //zmienna flags: 0000...0001010101
bitset<50>flags(string("1111000"), 2, 3); //zmienna flags: 0000...0000000110
```
#### Funkcje składowe niezmieniające wartości kontenera bitset

```
size t bitset<bits>::size () const
```
• Zwraca liczbę używanych bitów.

```
size t bitset<bits>::count () const
```
• Zwraca liczbę ustawionych bitów (bitów o wartości 1).

```
bool bitset<bits>::any () const
```
• Zwraca wartość logiczną, określającą, czy został ustawiony jakikolwiek bit.

bool bitset<bits>::none () const

• Zwraca wartość logiczną, określającą, czy nie został ustawiony żaden bit.

bool bitset<bits>::test (size t idx) const

- Zwraca wartość logiczną, określającą, czy został ustawiony bit na pozycji  $i$ dx.
- W przypadku gdy  $idx \geq size($ ) zwraca wyjątek out\_of\_range.

```
bool bitset<bits>::operator == (const bitset<bits>& bits) const
```
• Zwraca wartość logiczną, określającą, czy bity umieszczone w kontenerze wskazywanym przez \*this oraz bits posiadają tę samą wartość.

bool bitset<bits>::operator!= (const bitset<bits>& bits) const

• Zwraca wartość logiczną, określającą, czy bity umieszczone w kontenerze wskazywanym przez \*this oraz bits posiadają różną wartość.

#### Funkcje składowe zmieniające wartości kontenera bitset

bitset<br />
bitset<br />
bitset<br />
bitset<br />  $\mathbf{bitset}\left( \mathbf{bitset}\right)$ 

- Ustawia wszystkie bity, nadając im wartość true.
- Zwraca zmodyfikowany zestaw bitów.

bitset<br/>bits>& bitset<br/>bits>::set (size t idx)

- Ustawia bit na pozycji *idx,* nadając mu wartość true.
- Zwraca zmodyfikowany zestaw bitów.
- W przypadku gdy  $i dx \geq -s$ ize(), generuje wyjątek out of range.

bitset<bits>& bitset<br/>sbits>::set (size\_t idx, int value)

- Ustawia bit na pozycji idx, nadając mu wartość value.
- Zwraca zmodyfikowany zestaw bitów.
- Wartość określona przez value przetwarzana jest jak wartość logiczna (Boolean). W przypadku gdy jest ona równa 0, bit ustawiany jest jako false. Każda inna wartość powoduje ustawienie bitu jako true.
- W przypadku gdy  $i dx \geq -s$ ize(), generuje wyjątek out of range.

#### bitset<bits>& bitset<bits>::reset ()

- Zeruje wszystkie bity, nadając im wartość false.
- Zwraca zmodyfikowany zestaw bitów.

bitset<bits>& bitset<br/>kbits>::reset (size t idx)

- Zeruje bit na pozycji  $idx$ , nadając mu wartość  $false$ .
- Zwraca zmodyfikowany zestaw bitów.
- W przypadku gdy  $i dx \geq -s$ ize(), generuje wyjątek out of range.

#### bitset<bits>& bitset<bits>::flip ()

- Zamienia wartości wszystkich bitów (ustawia bity nieustawione oraz na odwrót).
- Zwraca zmodyfikowany zestaw bitów.

bitset<bits>& bitset<br/>sbits>::flip (size t idx)

- Zamienia wartość bitu na pozycji  $idx$  (ustawia bit nieustawiony oraz na odwrót).
- Zwraca zmodyfikowany zestaw bitów.
- W przypadku gdy  $i dx \geq -s$ ize(), generuje wyjątek out of range.

bitset<br/>bits>& **bitset<br/><br/>>::operator^=** (const bitset<br/>& bits)

- Operator dokonujący bitowej operacji xor (exclusive or, czyli różnica symetryczna, przyp. tłum.).
- Zamienia wartości wszystkich bitów ustawionych również w zmiennej  $bits$ i pozostawia niezmienione wszystkie inne wartości.
- Zwraca zmodyfikowany zestaw bitów.

bitset<br/>bits>& bitset<br/>shits>::operator|= (const bitset<br/>shits>& bits)

- Operator dokonujący bitowej operacji or (lub).
- Ustawia wartości wszystkich bitów ustawionych również w zmiennej bits i pozostawia niezmienione wszystkie inne wartości.
- Zwraca zmodyfikowany zestaw bitów.

bitset<bits>& bitset<br/>sbits>::operator&= (const bitset<bits>& bits)

- Operator dokonujący bitowej operacji and (i).
- Zeruje wartości wszystkich bitów nieustawionych w zmiennej  $bits$ i pozostawia niezmienione wszystkie inne wartości.
- Zwraca zmodyfikowany zestaw bitów.

#### bitset<br/>bits>& bitset<br/>sbits>::operator<<= (size t num)

- Przesuwa wszystkie bity w lewo o liczbę pozycji określoną za pomocą wartości num.
- Zwraca zmodyfikowany zestaw bitów.
- Pierwszych num bitów ustawianych zostaje jako false.

bitset<bits>& bitset<bits>::operator>>= (size t num)

- Przesuwa wszystkie bity w prawo o liczbę pozycji określoną za pomocą wartości num.
- Zwraca zmodyfikowany zestaw bitów.
- Ostatnich num bitów ustawianych zostaje jako false.

#### Dostęp do bitów przy użyciu operatora []

```
bitset<bits>::reference bitset<br/>bits>::operator[] (size t idx)
bool bitset<bits>::operator[] (size t idx) const
```
- Obie wersje funkcji zwracają bit umieszczony na pozycji wskazywanej przez wartość idx.
- Pierwsza funkcja używa typu pośredniczącego (proxy) w celu umozliwienia zwrócenia wartości modyfikowalnej (lvalue). Szczegółowe informacje znajdziesz w dalszej części podrozdziału.
- Przed wywołaniem funkcji konieczne jest sprawdzenie, czy wartość  $i$ dx jest poprawnym indeksem. W innym przypadku jej zachowanie jest niezdefiniowane.

W przypadku wywołania dla niestatycznych (nonconstant) komponentów klasy bitset, operator [] zwraca specjalny tymczasowy obiekt typu bitset<>::reference. Obiekt ten używany jest w charakterze obiektu pośredniczącego<sup>11</sup> (proxy) pozwalającego na wykonywanie określonych modyfikacji z bitem wskazywanym przez operator []. W szczególności dla typu reference zdefiniowanych zostało pięć różnych operacji:

- 1. reference& operator= (bool) Ustawia określony bit zgodnie z przekazaną wartością.
- 2. reference& operator= (const reference&) Ustawia określony bit zgodnie z wartością wskazywaną przez podaną referencję.
- 3. reference& flip ()

Zamienia wartość bitu na przeciwną.

4. operator bool () const

Konwertuje w sposób automatyczny podaną wartość do wartości typu Boolean (wartości logicznej).

5. bool operator~ () const

Zwraca wartość dopełniającą (inaczej komplementarna, czyli wartość przeciwną) danego bitu.

Możliwe jest na przykład utworzenie kodu zawierającego poniższe instrukcje:

```
bitset<50> flags;
...
flags[42] = true; //nadaje wartosc bitowi o indeksie 42<br>flags[13] = flags[42]; //przyporzadkowuje wartosc bitu o in
                                 //przyporzadkowuje wartosc bitu o indeksie 42 bitowi o indeksie 13
flags[42].flip(); //zamienia wartosc bitu o indeksie 42
if (flags[13]) { //jesli ustawiony jest bit o indeksie 13
       flags[10] = -flags[42]; //wtedy przyporzadkowuje bitowi o indeksie 10 wartosc
                                            //komplementarna bitu o indeksie 42
}
```
<sup>&</sup>lt;sup>11</sup> Obiekt tego rodzaju pozwala na większą kontrolę nad wykonywanymi operacjami. Jest często stosowany w celu zwiększenia bezpieczeństwa. W takim przypadku zazwyczaj zezwala on na wykonywanie konkretnych operacji, chociaż wartość zwracana zachowuje się w zasadzie dokładnie w ten sam sposób co wartość bool.

## Tworzenie nowych kontenerów typu bitset

bitset<bits> bitset<bits>::operator~ () const

• Zwraca nowy zestaw bitów, posiadający wszystkie bity ustawione przeciwnie do bitów wskazywanych, przez wskaźnik \*this.

bitset<bits> bitset<br/>sbits>::operator<< (size t num) const

• Zwraca nowy zestaw bitów, posiadający wszystkie bity przesunięte w lewo, o liczbę miejsc wskazywaną przez argument num.

bitset<bits> bitset<bits>::operator>> (size t num) const

• Zwraca nowy zestaw bitów, posiadający wszystkie bity przesunięte w prawo, o liczbę miejsc wskazywaną przez argument num.

```
bitset<br/>bits> bitset<br/>tbits>::operator& (const bitset<br/>shits>& bits1,
                                             const bitset<br/>kbits>& bits2)
```
- Zwraca kontener bitset, którego zawartość jest wynikiem wykonania logicznej operacji and na zestawach bitów bits1 oraz bits2.
- Zwraca nowy zestaw bitów z ustawionymi tymi bitami, które są również ustawione w bits1 oraz bits2.

```
bitset<br/>bits> bitset<br/>stils>::operator| (const bitset<br/>stils>& bits1,
                                              const bitset<br/>bits>& bits2)
```
- Zwraca kontener bitset, którego zawartość jest wynikiem wykonania logicznej operacji or na zestawach bitów bits1 oraz bits2.
- Zwraca nowy zestaw bitów z ustawionymi tymi bitami, które są również ustawione w bits1 lub bits2.

```
bitset<br/>>bits> bitset<br/>station>::operator^ (const bitset<br/>stationst bits1,
                                                const bitset<bits>& bits2)
```
- Zwraca kontener bitset, którego zawartość jest wynikiem wykonania logicznej operacji xor na zestawach bitów bits1 oraz bits2.
- Zwraca nowy zestaw bitów z ustawionymi tymi bitami, które są również ustawione w bits1, lecz nie w bits2 i na odwrót.

## Funkcje składowe służące do konwersji typów

unsigned long **bitset<**bits>:: to ulong () const

- Zwraca wartość całkowitą reprezentowaną poprzez bity umieszczone w przekazanym zbiorze bitów.
- W przypadku gdy wartość ta nie może zostać zaprezentowana przy użyciu typu unsigned long, generuje wyjątek overflow\_error.

```
string bitset<bits>::to_string () const
```
- Zwraca łańcuch znakowy, zawierający wartość zbioru bitów zapisaną w reprezentacji binarnej (0 dla bitów nieustawionych oraz 1 dla ustawionych).
- Kolejność znaków jest równoważna kolejności uporządkowania bitów wraz ze zmniejszaniem indeksu.

• Funkcja ta jest jedynie wzorcem funkcji parametryzowanym przez typ zwracanej wartości. Zgodnie z regułami języka musisz użyć poniższej konwencji:

```
bitset<50> b;
...
b.template to string<char,char traits<char>,allocator<char>>>>>>>()
```
## Operacje wejścia-wyjścia

istream& operator>> (istream& strm, bitset<bits>& bits)

- Wczytuje do zmiennej  $bits$  zestaw bitów określony w postaci sekwencji znaków 0 oraz 1.
- Kontynuuje odczyt do czasu wystąpienia jednej z poniższych sytuacji:
	- Odczytane zostały wszystkie znaki, które mogą zostać umieszczone w kontenerze określonym przez zmienną bits.
	- W strumieniu  $strm$  wystąpił znak końca pliku.
	- Kolejny znak nie jest ani 0, ani 1.
- Zwraca strumień wejściowy strm.
- Jeśli liczba odczytanych bitów jest mniejsza niż liczba bitów w kontenerze bitset, jest on wypełniany zerami umieszczonymi w charakterze poczatkowych bitów dopełniających.
- Jeśli operator ten nie może odczytać żadnego znaku w strumieniu  $strm$ , ustawia wartość ios::failbit, co może spowodować wygenerowanie odpowiadającego wyjątku (patrz podrozdział 13.4.4., strona 557).

ostream& operator<< (ostream& strm, const bitset<br/>kbits>& bits)

- Zapisuje bity umieszczone w zmiennej  $bits$ , przekonwertowane do postaci łańcucha znakowego zawierającego ich reprezentację binarną (i dlatego też będzie on zawierać sekwencję znaków 0 oraz 1).
- W celu utworzenia znaków umieszczonych w strumieniu wyjściowym używa funkcji składowej to string() (patrz strona 430).
- Zwraca strumień wyjściowy strm.
- Przykład użycia tego operatora został zaprezentowany na stronie 423.